#### **EDITAL PETROBRAS-SEBRAE 2022-1**

#### **CHAMADA PÚBLICA DE PROJETOS DE INOVAÇÃO**

# **1. PÚBLICO-ALVO**

- 1.1. Startups, microempresas e empresas de pequeno porte brasileiras, doravante denominadas **PROPONENTES**;
	- 1.1.1. Em conformidade com o Regulamento Técnico ANP Nº 3/2015, no caso de **PROPONENTES** que pertençam a grupo econômico de médio ou grande porte, exige-se que, no mínimo, 70% do capital da **PROPONENTE** pertença a pessoas físicas ou a pessoas jurídicas cujo faturamento não ultrapasse o teto de empresa de pequeno porte.
- 1.2. Neste edital, a **PROPONENTE** não poderá apresentar proposta de projeto de inovação em parceria (CO-EXECUÇÃO) com uma Instituição Científica e Tecnológica (ICT) Credenciada pela ANP;
	- 1.2.1. As condições de participação de uma ICT como eventual subcontratada prestadora de serviços tecnológicos complementares à atividade de pesquisa no projeto de inovação da **PROPONENTE** deverá atender aos critérios estabelecidos no Regulamento Técnico ANP Nº 3/2015 e seu Manual Orientativo, bem como no Manual de Gestão de Termos de Cooperação da **PETROBRAS** disponível no Portal de C&T da **PETROBRAS**

(https://comunidadecientifica.petrobras.com.br/);.

#### **2. OBJETIVO**

- 2.1. O objetivo desta Chamada é identificar, selecionar e apoiar técnico financeiramente projetos de inovação nas seguintes verticais tecnológicas:
	- 1. Tecnologias Digitais
	- 2. Modelagem Geológica
	- 3. Robótica
	- 4. Redução de Carbono
	- 5. Corrosão
	- 6. Armazenamento e Geração de Energia
	- 7. Tecnologias de Inspeção
- 2.2. Os desafios desta Chamada estão classificados em duas categorias: SOFT TECH e DEEP TECH.
- 2.3. O detalhamento dos desafios de cada vertical tecnológica e a identificação da categoria ao qual os desafios pertencem estão descritos no ANEXO I.

# **3. DEFINIÇÕES**

- 3.1. Empresa Petrolífera: Empresa signatária de contratos de concessão, cessão onerosa ou partilha de produção firmados com a União, por intermédio da Agência Nacional do Petróleo, Gás Natural e Biocombustíveis - ANP ou do Ministério de Minas e Energia - MME, para fins de exploração, desenvolvimento e produção de petróleo e gás natural
- 3.2. Empresa Brasileira: Organização econômica, devidamente registrada na Junta Comercial ou no Registro Civil das Pessoas Jurídicas, instituída para a produção ou a circulação de bens ou de serviços, com finalidade lucrativa, constituída sob as leis brasileiras e com sede de sua administração no Brasil. (Art. 60, DL 2.627/40 e Art. 1.126, Lei Nº 10.406/2002).
- 3.3. Microempresa: Empresa classificada como de micro porte conforme critérios estabelecidos pela Lei Complementar 123/2006.
- 3.4. Empresa de Pequeno Porte: Empresa classificada como de pequeno porte conforme critérios estabelecidos pela Lei Complementar 123/2006.
- 3.5. Startup: Empresa emergente (pessoa jurídica) inovadora com potencial de crescimento rápido e contínuo, em busca de viabilizar um produto, processo, serviço ou modelo de negócios inovador. Para fins desta Chamada, a startup deve estar enquadrada como microempresa ou empresa de pequeno porte.
- 3.6. Projeto de Inovação: Investigação científica ou tecnológica com início e final definidos, fundamentada em objetivos específicos e procedimentos adequados, empregando recursos humanos, materiais e financeiros, com vistas à obtenção de resultados de causa e efeito ou colocação de fatos novos em evidência.
- 3.7. Inovação: Introdução de novidade ou aperfeiçoamento no ambiente produtivo ou social que resulte em novo produto, processo ou serviço, decorrente da realização de atividade de pesquisa e desenvolvimento.
- 3.8. Protótipo: Modelo original básico, representativo de alguma criação nova, detentor das características essenciais do produto pretendido, cujo desenvolvimento pode abranger a elaboração do projeto, a construção, a montagem, testes laboratoriais de funcionamento, teste para homologação, ensaios para certificação e controle da qualidade e testes de operação em campo.
- 3.9. Unidade-Piloto: Instalação operacional, em escala não comercial, destinada a obter experiências, dados técnicos e outras informações,

com a finalidade de avaliar hipóteses, estabelecer novas formulações para produtos, projetar equipamentos e estruturas especiais necessárias a um novo processo, bem como preparar instruções operacionais sobre o produto ou processo

- 3.10. Cabeça de Série: Produto que resulte do aperfeiçoamento de protótipo obtido em projeto de inovação ou Programa tecnológico anterior. Nesta fase busca-se melhorar o desenho e as especificações do protótipo para eliminar peças e componentes com dificuldade de reprodução em larga escala. Realizam-se os testes para homologação, certificação e controle da qualidade e definem-se também as características básicas da linha de produção e do produto.
- 3.11. Lote Piloto: Produção em escala piloto de cabeça de série fruto de desenvolvimento de projeto de inovação ou programa tecnológico anterior. Nesta fase, realiza-se uma primeira fabricação para ensaios de validação, análise de custos e refino do projeto, com vistas à produção industrial e/ou à comercialização de determinado produto.
- 3.12. RESULTADOS: Direitos de propriedade intelectual e todos os bens intelectuais correlatos advindos dos projetos de inovação executados com recursos oriundos desta Chamada sejam eles passíveis ou não de registro em órgãos competentes.
- 3.13. Nível de Maturidade Tecnológica: é um sistema de medição e uma métrica sistemática empregada na avaliação da maturidade de uma tecnologia particular, assim como na comparação da maturidade de diferentes tipos de tecnologias, ou seja, trata-se de um avaliador do nível de maturidade de uma tecnologia. (Fonte: ABDI - Agência Brasileira de Desenvolvimento Industrial). Ver escala no ANEXO II.
- 3.14. Prospecção tecnológica: método de inteligência competitiva que permite obter dados para tomada de decisão, verificar a relevância da pesquisa e direcioná-la, fundamentar investimentos e perceber lacunas de mercado.
- 3.15. INCEPTION: interação técnica entre mentores dos desafios da **PETROBRAS**, os mentores de negócios do **SEBRAE** e as **PROPONENTES** com projetos aprovados na 1ª. Fase do edital. Esta interação visa permitir que os proponentes promovam o refinamento e adequação da sua proposta inicial, considerando-se aspectos técnicos relevantes e as condições reais de aplicação da solução trazidas pelos mentores, e elucidação de dúvidas técnicas e comerciais, de modo a terem condições suficientes para elaborarem os Planos de Trabalho de Projeto requeridos pela plataforma de propostas da **PETROBRAS**.

# **4. CONDIÇÕES DE PARTICIPAÇÃO**

4.1. Na primeira fase, cada **PROPONENTE** poderá apresentar mais de uma proposta de projeto de inovação – desde que para desafios tecnológicos

diferentes - mas apenas 01 (uma) será selecionada para a segunda fase, com base nos critérios e regras de seleção desse edital.

- 4.2. A mera submissão de propostas de projeto de inovação por cada **PROPONENTE** implica na aceitação integral e irrestrita das condições estabelecidas nesta Chamada, incluindo seus anexos e, em especial, as constantes no anexo V, referente à Lei Geral de Proteção de Dados Pessoais.
- 4.3. As propostas de projeto de inovação deverão ser elaboradas tendo em vista que, durante o processo seletivo, serão enquadradas de acordo com os tipos de qualificação de projetos ou programas, em conformidade com o Capítulo 3 do Regulamento Técnico ANP Nº 3/2015.
- 4.4. Para a qualificação referida no Regulamento Técnico ANP Nº 3/2015 Programa Tecnológico para Desenvolvimento e Capacitação Técnica de Fornecedores – será exigida da **PROPONENTE** um plano de negócios, em conformidade com as exigências do Regulamento Técnico ANP Nº 3/2015.
	- 4.4.1. A apresentação deste plano de negócios será obrigatória na segunda fase desta Chamada, caso o projeto de inovação seja enquadrado na qualificação do item 4.4.
- 4.5. A despeito do solicitado no subitem 4.4.1., cada proposta de projeto de inovação deverá ser submetida acompanhada de um quadro de modelo de negócios (Anexo IV), já a partir da primeira fase desta Chamada.
- 4.6. As **PROPONENTES** selecionadas para a segunda fase autorizam desde já, sem prejuízo de documento formal futuro, a título gratuito, a divulgação de sua imagem, som de voz e/ou nome, por quaisquer meios de divulgação e publicação, para utilização publicitária, promocional e/ou institucional, pela **PETROBRAS** e pelo **SEBRAE**, pelo período de até 12 (doze) meses a contar da data de término do projeto de inovação aprovado.

# **5. RECURSOS FINANCEIROS**

- 5.1. Os recursos financeiros disponíveis para esta Chamada serão de até R\$ 20.000.000,00 (vinte milhões de reais).
	- 5.1.1. Caso a **PETROBRAS** julgue que nenhuma das propostas de projetos de inovação atenda aos critérios de avaliação, a Chamada poderá ser concluída sem que nenhum projeto de inovação seja selecionado.
	- 5.1.2. Com o intuito de aprovar o máximo de propostas possível dentro do orçamento inicial disponibilizado para este edital e de forma a otimizar o grande esforço de tempo e de recursos envolvidos no processo seletivo, a PETROBRAS se reserva o direito de, em havendo disponibilidade orçamentária e financeira por parte da PETROBRAS,

selecionar uma proposta a mais do que o orçamento planejado permitiria, respeitando-se a ordem de classificação, desde que o valor excedente ao orçamento planejado não seja superior aos valores máximos permitidos para uma proposta para um desafio do tipo SOFT TECH ou DEEP TECH, a depender do tipo de desafio da proposta adicional considerada.

- 5.2. O valor limite desejável de cada proposta de projeto de inovação será dado em função do grau de esforço e recursos materiais e de pessoal que são esperados para atender os desafios. Para atingir este propósito, os desafios foram classificados em duas categorias, a saber:
	- a) SOFT TECH: valor de até R\$ 500.000,00 (quinhentos mil reais).
	- b) DEEP TECH: valor de até R\$ 1.500.000,00 (hum milhão e quinhentos mil reais).
	- 5.2.1. Nenhuma proposta de projeto de inovação poderá ultrapassar os tetos máximos estabelecidos acima, conforme enquadramento das tecnologias envolvidas na solução, sob pena de exclusão do edital;
	- 5.2.2. O cronograma físico-financeiro da proposta, a ser apresentado pela **PROPONENTE** no formulário de inscrição, deverá, sempre que possível, prever entregas mensuráveis, que permitam a validação técnica das etapas do projeto, validação de exequibilidade e a liberação de parcelas para continuidade do projeto de inovação.
- 5.3. Os itens de despesa dos projetos de inovação deverão atender aos critérios estabelecidos no Regulamento Técnico ANP Nº 3/2015;
- 5.4. Os itens de despesas admissíveis por tipo de qualificação de projeto estão disponíveis no Manual Orientativo do Regulamento Técnico ANP Nº 3/2015, com o detalhamento das despesas que poderão ser custeadas com os recursos da **PETROBRAS**;
- 5.5. Ficará a cargo do SEBRAE/UF (onde UF é a sigla do Estado da sede do **PROPONENTE**) firmar o instrumento jurídico específico com as **PROPONENTES** selecionadas;
	- 5.5.1. A minuta-padrão do instrumento jurídico específico referido no item 5.5 será disponibilizada para as **PROPONENTES** pré-selecionadas a partir da segunda fase do processo seletivo.
- 5.6. Os repasses financeiros a serem realizados pelos SEBRAE/UF (onde UF é a sigla do Estado da sede da **PROPONENTE**) para custeio dos itens de despesa do projeto de inovação se darão em conformidade com a
- execução do cronograma físico-financeiro do Plano de Trabalho aprovado pela Banca de Seleção Final, mediante aprovação das etapas planejadas e das prestações de contas pela **PETROBRAS**.

# **6. PRAZO DE EXECUÇÃO DOS PROJETOS**

- 6.1. O prazo de execução limite para cada proposta de projeto de inovação é de até 12 (doze) meses.
	- 6.1.1 O prazo de execução será contado a partir da data do efetivo depósito da primeira parcela dos recursos para custear o projeto de inovação;
	- 6.1.2. Os projetos de inovação que vierem a ser efetivamente contratados após a seleção final poderão ter seu contrato prorrogado por até 3 (três) meses apenas em casos excepcionais, mediante justificativa apresentada pela **PROPONENTE** contratada, cuja aprovação ficará a critério exclusivo da **PETROBRAS**;

# **7. AÇÕES COMPLEMENTARES DO SEBRAE**

- 7.1. As **PROPONENTES** cujos projetos forem selecionados através desta Chamada, poderão receber apoio de recursos econômicos do **SEBRAE**, para custeio de atividades, as quais podem ser não diretamente relacionadas ao projeto de inovação - mas complementares ao mesmo – para um melhor aproveitamento dos resultados do projeto em benefício da empresa, quais sejam:
	- 7.1.1. Treinamento em temas de gestão empresarial (ex. financeira, qualidade, marketing, SMS – Saúde, Meio ambiente e Segurança, planos de negócios, outros);
	- 7.1.2. Consultorias *ad hoc* para melhoria de processos gerenciais ou tecnológicos;
	- 7.1.3. Apoio para acesso a mercado no setor de petróleo, gás e energia (ou afins), através de: *pitch training*, elaboração de catálogos de produtos, participação em feiras, rodadas de negócios, seminários com empresas ou demais instituições, entre outros;
	- 7.1.4. Apoio para desenvolvimento ou divulgação do produto, serviço ou da tecnologia desenvolvida, tais como: Demoday, Hackathon, Workshops Técnicos com a **PETROBRAS**, e empresas ou instituições do setor.
- 7.2. As **PROPONENTES** cujos projetos forem selecionados através desta Chamada receberão apoio do **SEBRAE** para realizar as atividades relacionadas à prestação de contas dos projetos de inovação, a fim de mitigar o risco de eventuais glosas ou inconsistências que venham a impedir o prosseguimento dos repasses de recursos às **PROPONENTES** ou mesmo cancelamento dos projetos, por parte da **PETROBRAS**. O custeio dessas atividades correrá por conta do **SEBRAE**.

# **8. ETAPAS DO PROCESSO DE SELEÇÃO**

# **PRIMEIRA FASE**

- Inscrição das Propostas de Projetos de Inovação e das **PROPONENTES.**
- Avaliação e seleção de Propostas de Projetos de Inovação, baseada em classificações separadas por grupo: SOFT TECH e DEEP TECH.
- Publicação das Propostas aprovadas na primeira fase, tanto do Grupo SOFT TECH como do DEEP TECH.

# **SEGUNDA FASE**

- Submissão dos Pré-projetos das Propostas aprovadas no Sistema de Gestão de Projetos da **PETROBRAS.**
- Workshop de preparação para o INCEPTION
- INCEPTION com a **PETROBRAS** e o **SEBRAE** para elaboração dos Planos de Trabalho de Projeto e dos Modelos Negócios.
- Submissão dos Planos de Trabalho de Projeto no Sistema de Gestão de Projetos da **PETROBRAS.**
- Pitch Day Banca de Seleção Final.
- Publicação dos Projetos aprovados.
- Análise de enquadramento dos Planos de Trabalho no Regulamento Técnico ANP Nº 3/2015.
- Contratação dos Projetos Aprovados.

# **ETAPAS DA PRIMEIRA FASE – DETALHAMENTO**

#### **8.1. Inscrição das Propostas de Projetos de inovação e das PROPONENTES:**

Para inscrever e submeter uma proposta de projeto de inovação no sistema de inscrição, a **PROPONENTE** deverá:

8.1.1. Acessar a página de inscrição de projetos do "Edital PETROBRAS-SEBRAE 2022", localizada na Comunidade Catalisa da plataforma Worldlabs em https://www.worldlabs.org/opportunity/petrobrasconexoespara-inovacaomodulo-startups-2022/about

8.1.2. Clicar em "Inscrição".

8.1.2.1. Você será direcionado para a página da plataforma de recepção e avaliação de propostas da primeira fase.

8.1.2.1.1. Sendo o primeiro acesso, a **PROPONENTE** deverá criar o login e senha de acesso à referida plataforma.

- 8.1.3. Após realizar o login, o usuário deverá clicar no botão inscrição e preencher corretamente o formulário de inscrição com os seus dados, os dados da empresa e da proposta de projeto de inovação, para uma das demandas tecnológicas desta Chamada. Exemplos das questões constantes desse formulário de inscrição a ser preenchido na plataforma online encontra-se no Anexo VI desse edital
	- 8.1.3.1. O formulário poderá ser preenchido e salvo na plataforma parcialmente, devendo ser finalizado e encaminhado antes do término do prazo final estabelecido no cronograma constante deste Edital.
	- 8.1.3.2. Para acessar um formulário parcialmente preenchido, a **PROPONENTE** deve acessar sua conta criada na plataforma Worldlabs e clicar novamente no botão INSCRIÇÃO da página do edital para continuar a preencher o formulário da sua proposta e, quando finalizado, submeter antes do término do prazo de submissão.
	- 8.1.3.3. Somente após enviar uma primeira proposta é que o sistema libera o **PROPONENTE** para inscrição e submissão de uma nova proposta.
	- 8.1.3.4. Para cancelar uma proposta já submetida, o **PROPONENTE** deve acessar sua conta na plataforma Worldlabs e clicar em "Minhas inscrições" - opção localizada no menu "dropdown" que aparece ao clicar na sua foto de perfil - identificar a proposta a ser excluída e realizar essa exclusão usando a opção existente no "card" da referida proposta.
- 8.1.4. Nesta etapa da inscrição, além das respostas às perguntas do formulário, a **PROPONENTE** deverá anexar os seguintes documentos no campo pré-definido no formulário de inscrição:
	- 8.1.4.1. Prova de inscrição no Cadastro Nacional de Pessoa Jurídica do Ministério da Fazenda – CNPJ (certidão do CNPJ);
	- 8.1.4.2. RG e CPF do representante legal responsável pela inscrição;
- 8.1.4.3. Carta de compromisso assinada por cada membro da equipe técnica que não faça parte do quadro atual de colaboradores da empresa que confirme que o referido membro participará efetivamente da execução do projeto, caso este seja um dos aprovados pela Banca Final. Na carta deverá constar ainda o link do currículo Lattes do membro externo;
	- 8.1.4.3.1 Menções a membros externos na equipe sem essa carta não serão considerados para fins de avaliação no critério "Equipe técnica" deste Edital;
- 8.1.4.4. Comprovada a inveracidade ou a não validade dos documentos referidos nos subitens 8.1.4.1, 8.1.4.2 e 8.1.4.3, em qualquer fase do processo seletivo, a **PROPONENTE** será automaticamente desclassificada e eliminada do processo;
- 8.1.5. Para concluir a inscrição, a **PROPONENTE** deverá (i) preencher todos os campos do formulário eletrônico, (ii) anexar os documentos válidos do item 8.1.4 neste formulário e (iii) informar o link para um vídeo de apresentação do projeto (*pitch)* com até 3 minutos de duração por meio da plataforma do edital; caso não cumpra com algum destes três itens, a **PROPONENTE** estará automaticamente eliminada do processo de seleção.
- 8.1.6. Os documentos adicionais descritos abaixo serão exigidos das **PROPONENTES** que tiverem propostas de projetos de inovação préselecionadas, incluindo as do cadastro de reserva, para participarem da segunda fase para serem entregues ao SEBRAE/RJ para análise e validação, quais sejam:
	- 8.1.6.1. Cópia do contrato ou do estatuto social, com alterações posteriores consolidadas, registradas nos órgãos competentes;
	- 8.1.6.2. Cópia da ata de eleição ou do ato de designação das pessoas habilitadas a representar a **PROPONENTE**;
	- 8.1.6.3. Certidão Conjunta Negativa de Débitos Relativos a Tributos Federais e Dívida Ativa da União perante a Receita Federal e respectiva autenticidade (geralmente emitida no próprio site dessas instituições usando o número de controle da referida certidão);
	- 8.1.6.4. Certidão Negativa de Débitos Estadual e Certidão Negativa de Débito Municipal, do domicílio ou da sede das empresas ou outra equivalente na forma da lei. Na sua falta, deve ser apresentada declaração assinada pelos representantes legais ou pelo seu contador, informando que possui isenção tributária e se responsabiliza pela informação prestada e respectiva autenticidade (geralmente emitida no próprio site dessas instituições usando o número de controle da referida certidão);
- 8.1.6.5. Certidões de débitos inscritos em Dívida Ativa, que são emitidas pelas Procuradorias Estaduais e Municipais;
- 8.1.6.6. Certificado de Regularidade do FGTS
- 8.1.6.7. Declaração de enquadramento como Microempresa ou Empresa de Pequeno Porte emitida pelo contador ou sócio da empresa
- 8.1.7. As **PROPONENTES** pré-selecionadas na primeira fase de seleção, incluindo as do cadastro de reserva, que não apresentarem ao SEBRAE/RJ os documentos listados no item 8.1.4 e 8.1.6 , preferencialmente em formato digital, com prazo de validade válido (os que possuírem esse prazo) até o prazo limite previsto no cronograma para o início segunda fase serão eliminadas do processo de seleção e outra(s) proponente(s) do cadastro de reserva poderá(ão) ser chamada(s) em seu lugar, respeitando-se a ordem de classificação da primeira fase e mantidas as mesmas obrigações a estas nova(s) pré-selecionada(s).
	- 8.1.7.1. Os documentos do item 8.1.4 e 8.1.6 devem ser providenciados pela **PROPONENTE** de imediato, ao submeter sua proposta, ou ao longo do processo de avaliação da primeira fase e antes do início da segunda fase, a fim de evitar sua eliminação do processo seletivo por falta de apresentação daqueles documentos a tempo.
		- 8.1.7.1.1. Os documentos deverão ser disponibilizados por meio de link compartilhado de acesso a drive virtual (ex.: Google Drive, Dropbox, etc.), cujo endereço deverá ser informado no formulário da proposta em campo específico para tal. A data de upload dos arquivos será considerada para fins de comprovação do atendimento ao prazo mencionado no item 8.1.7.

#### **8.2. Avaliação e seleção de Propostas de Projetos de inovação**

Somente as propostas de projetos inscritas e encaminhadas via plataforma serão avaliadas pela Banca de Avaliação, de acordo com os seguintes critérios na primeira fase:

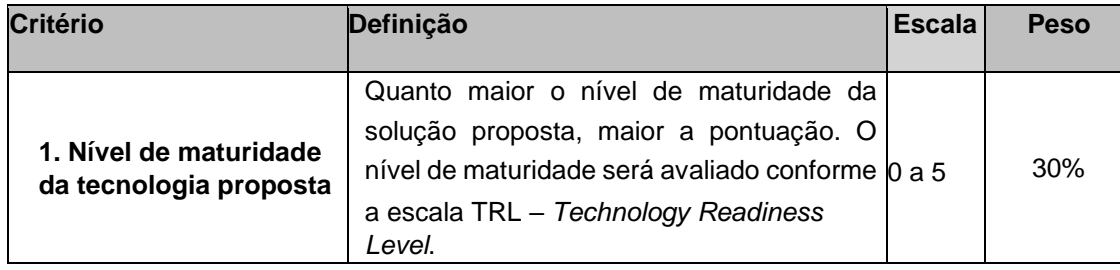

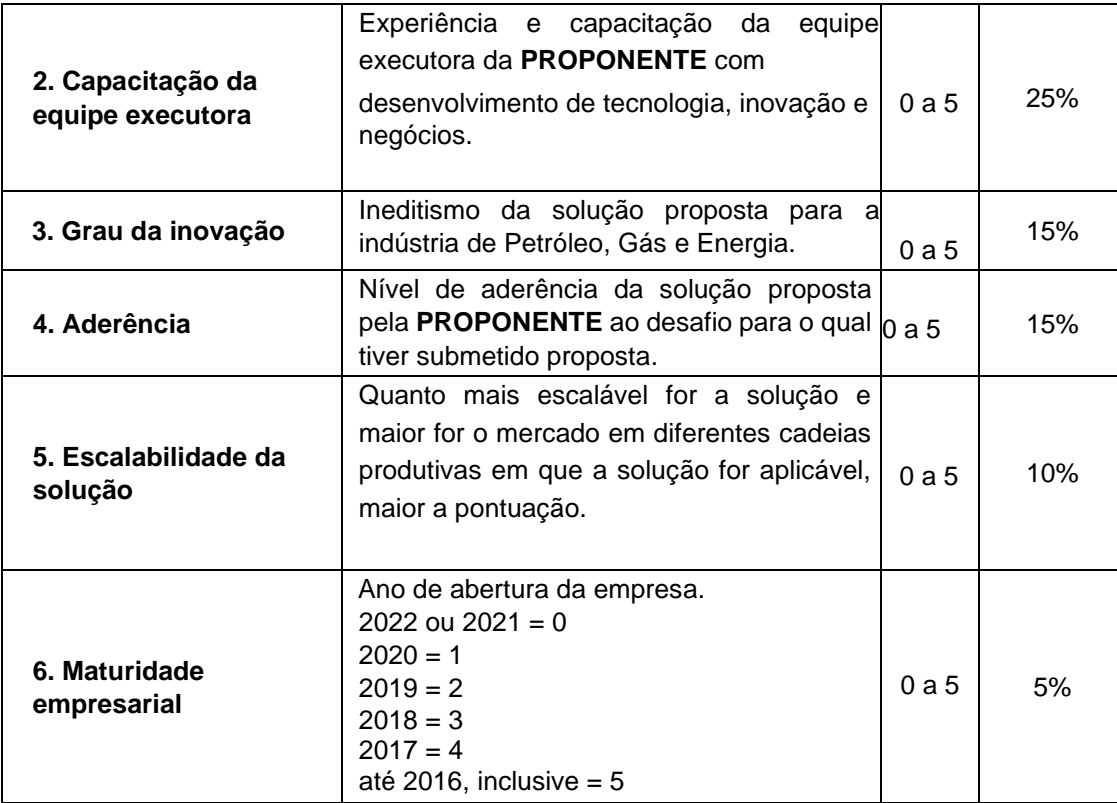

- 8.2.1 Quanto ao critério "1. Aderência", os avaliadores da Banca de Avaliação consideram os seguintes pontos para classificar o nível de aderência da solução proposta:
	- 8.2.1.1 A solução proposta deve atacar o desafio informado pela **PROPONENTE**, podendo seguir na linha da solução esperada ou ser algo novo.
	- 8.2.1.2 A solução proposta pode abranger integralmente o processo operacional ou de negócio apresentado pelo desafio ou parte dele.
- 8.2.2. Serão eliminadas dessa etapa do processo de seleção as propostas que:
	- 8.2.2.1. Não tiverem aderência ao desafio para o qual tiver submetido proposta;
		- 8.2.2.1.1. A condição de eliminação do item 8.2.2.1 será aplicada às propostas que obtiverem nota zero de todos os avaliadores no critério "1. Aderência";
	- 8.2.2.2. Obtiverem nota final inferior a 3,0 (três pontos);
	- 8.2.2.3. Não incluírem algum dos documentos solicitados no item 8.1.4;
- 8.2.3. Dentre as questões do formulário eletrônico está uma que exige a inclusão de um link para o pitch em vídeo, conforme solicitado no item 8.1.5, que deverá estar com permissão de acesso para quem possuir o referido link; o link poderá ser referente a um arquivo de vídeo em drive externo (Google drive, Dropbox, etc) ou servidor de vídeo (YouTube, Vimeo, etc).
	- 8.2.3.1 Se o link disponibilizado estiver corrompido ou sem permissão de acesso aos avaliadores, o projeto poderá ser penalizado com uma baixa pontuação pelos avaliadores; sendo assim, certifiquese que ele está correto, válido e acessível pelos avaliadores que tiverem acesso ao mesmo. Sugere-se, por exemplo, que se for usar o Youtube, coloque-se o link do vídeo com a permissão no modo "não-listado".
- 8.2.4. As propostas serão classificadas seguindo a ordem decrescente da pontuação obtida.
	- 8.2.4.1. Propostas com mesma pontuação final serão classificadas segundo ordem decrescente de:
	- 8.2.4.1.1. Nível de maturidade tecnológica; em persistindo o empate,
	- 8.2.4.1.2. Capacidade técnica da equipe; em persistindo o empate,
	- 8.2.4.1.3. Grau de inovação; em persistindo o empate,
	- 8.2.4.1.4. Aderência; em persistindo o empate,
	- 8.2.4.1.5. Data e horário de submissão da proposta, i.e. aquela que foi submetida primeiro estará acima daquela submetida depois.
- 8.2.5. Serão selecionadas até 30 propostas para a segunda fase, sendo até 18 do Grupo SOFT TECH e até 12 do Grupo DEEP TECH.
	- 8.2.5.1. Com base na ordem decrescente de pontuação da classificação geral, só serão aceitas no conjunto de 30 propostas pré-selecionadas até 2 propostas de diferentes **PROPONENTES** melhor classificadas para um mesmo desafio.
	- 8.2.5.2. Caso um desafio já tenha sido atendido por 2 propostas, segundo a regra do subitem 8.2.5.1., as demais propostas do referido desafio estarão automaticamente eliminadas do processo seletivo, mesmo que elas estejam com pontuação final superior a propostas de outros desafios.
	- 8.2.5.3. Caso o limite de propostas aprovadas em qualquer um dos grupos (SOFT TECH ou DEEP TECH) não seja atingido em

função de qualquer critério previsto no item 8.2.2, a critério da **PETROBRAS** poderão ser convocadas **PROPONENTES** tanto de um grupo como do outro a fim de completar o limite permitido de 30, respeitando-se a ordem de classificação.

- 8.2.6 Ao ser atingido o limite de 30 propostas pré-selecionadas, a critério da **PETROBRAS** poderão ser escolhidas até 3 propostas adicionais por Grupo, para formação de cadastro de reserva do respectivo Grupo, seguindo a ordem de classificação geral de cada Grupo e as regras de seleção do item 8.2.5.
- 8.2.7. As **PROPONENTES** do cadastro de reserva deverão seguir as mesmas orientações recebidas pelas pré-selecionadas para a segunda fase e participarem do workshop de preparação para a fase de INCEPTION, pois poderão vir a ser convocadas para se apresentarem para a Banca Final, caso seja eliminada **PROPONENTE** pré-selecionada do processo seletivo por infração de alguma regra prevista neste Edital, ou por mera desistência desta.
- 8.2.8. A eventual convocação de uma **PROPONENTE** do cadastro de reserva obedecerá a ordem de classificação e poderá ocorrer até o término do workshop de preparação para o INCEPTION;
- 8.2.8.1. A **PROPONENTE** do cadastro de reserva que for convocada para substituir uma **PROPONENTE** pré-selecionada que tenha desistido ou sido eliminada do processo e cumprir todas as exigências do edital será considerada uma nova **PROPONENTE** pré-selecionada para a segunda fase.

#### **8.3. Publicação das Propostas aprovadas na Primeira Fase**

- 8.3.1. A publicação das propostas de projetos de inovação pré-selecionadas ocorrerá na data prevista no cronograma deste edital na página: https://www.worldlabs.org/opportunity/petrobras-conexoesparainovacao-modulo-startups-2022/about.
- 8.3.2. As **PROPONENTES** pré-selecionadas na primeira fase e as do cadastro reserva, autorizam desde já, sem prejuízo de documento formal futuro, a título gratuito, a divulgação de sua imagem, som de voz e/ou nome, por quaisquer meios de divulgação e publicação, para utilização publicitária, promocional e/ou institucional, pela **PETROBRAS** e pelo **SEBRAE**, pelo período de até 12 (doze) meses a contar da data de término dos projetos de inovação aprovados.

### **ETAPAS DA SEGUNDA FASE – DETALHAMENTO**

### **8.4. Submissão dos Pré-projetos das Propostas aprovadas no Sistema de Gestão de Projetos da PETROBRAS**

- 8.4.1. As **PROPONENTES** pré-selecionadas deverão se cadastrar no Sistema de Gestão de Projetos da **PETROBRAS** (http://sigitec.petrobras.com.br) para detalhamento do Plano de Trabalho das suas propostas de projetos de inovação no ambiente de "Pré-proposta" do referido Sistema;
- 8.4.2. As **PROPONENTES** pré-selecionadas receberão instruções mais detalhadas de como elaborar as pré-propostas (Plano de Trabalho) e quais documentações necessárias deverão ser anexadas, durante a etapa de INCEPTION com a **PETROBRAS**, cuja orientação já se encontra no Manual de Gestão de Termos de Cooperação da **PETROBRAS** disponível no Portal de C&T da **PETROBRAS** (https://comunidadecientifica.petrobras.com.br/);
	- 8.4.2.1. As **PROPONENTES** pré-selecionadas que já possuírem cadastro no Sistema de Gestão de Projetos da **PETROBRAS** poderão incluir as propostas pré-selecionadas sem necessidade de novo cadastro;
	- 8.4.2.2. As **PROPONENTES** pré-selecionadas não cadastradas no sistema deverão solicitar seu cadastro diretamente através do Sistema de Gestão de Projetos da **PETROBRAS**;
		- 8.4.2.2.1. Recomenda-se que as **PROPONENTES** pré-selecionadas ainda sem cadastro no sistema, com base no item 8.4.2.2, que venham a submeter propostas para a primeira fase, já solicitem antecipadamente o cadastro no sistema, pois requer habilitação da **PETROBRAS**.
	- 8.4.2.2.2. Tal solicitação de cadastro em qualquer fase deste processo seletivo não gera qualquer garantia por parte da **PETROBRAS** em firmar parcerias seja nesta Chamada seja em outro processo;
- 8.4.3. Os representantes legais das **PROPONENTES** pré-selecionadas deverão assinar um Acordo de Sigilo, cuja minuta será enviada por email antes da fase de INCEPTION.
	- 8.4.3.1. A não assinatura do Acordo de Sigilo implicará na eliminação da **PROPONENTE** pré-selecionada;
- 8.4.4. As **PROPONENTES** pré-selecionadas deverão incluir suas propostas no Sistema de Gestão de Projetos da **PETROBRAS**, sendo obrigatórias as seguintes informações:
- 8.4.4.1. Identificação
- 8.4.4.2. Etapas (subitens atividades é de preenchimento opcional)
- 8.4.4.3. Empresas/Instituições
- 8.4.4.4. Pessoas envolvidas
- 8.4.4.5. Viagens
- 8.4.4.6. Orçamento solicitado (despesas necessárias para o projeto)
- 8.4.5. Para dúvidas de sistema durante o preenchimento da "Pré-proposta" (Plano de Trabalho), ligar para a Central de Atendimento 08000815230.

#### **8.5. INCEPTION com a PETROBRAS para elaboração dos Planos de Trabalho de Projeto de Inovação**

- 8.5.1. A etapa de INCEPTION com a **PETROBRAS** tem como objetivo apoiar as **PROPONENTES** pré-selecionadas para detalhamento do Plano de Trabalho e orientação sobre técnicas de apresentação para a Banca de Seleção Final.
	- 8.5.1.1. Somente as **PROPONENTES** pré-selecionadas que tiverem apresentado todas as documentações válidas dos itens 8.1.4 e 8.1.6 ao SEBRAE/RJ e inserido sua proposta no Sistema de Gestão de Projetos da **PETROBRAS**, juntamente com a assinatura do Acordo de Sigilo, poderão participar desta etapa;
	- 8.5.1.2. Para participar das atividades de caráter eventualmente presencial na etapa de INCEPTION, os representantes da **PROPONENTE** pré-selecionadas devem providenciar, caso necessário e às suas próprias expensas, suas passagens e acomodações no Rio de Janeiro.
	- 8.5.1.3. A critério da **PETROBRAS**, a etapa de INCEPTION poderá ocorrer de forma remota através de recursos de videoconferência, a serem informados oportunamente por ocasião da etapa de INCEPTION.
- 8.5.2. As fases necessárias para cumprir o objetivo da etapa de INCEPTION com a Petrobras:
	- 8.5.2.1. Apresentações para:
		- Dirimir dúvidas sobre questões relacionadas à elaboração e à execução do Plano de Trabalho, conforme a necessidade de aderência ao Regulamento da ANP vigente e as regras de conformidade da **PETROBRAS**;
- Dirimir dúvidas sobre questões relacionadas à propriedade intelectual;
- Realizar treinamento para os participantes sobre técnicas de apresentação da proposta de projeto de inovação ("*pitch*") com a finalidade de preparar a apresentação para a Banca de Seleção Final;
- Realizar treinamento para os participantes sobre técnicas de desenvolvimento e elaboração de modelos de negócios, com a finalidade de preparar a apresentação para a Banca de Seleção Final;
- Realizar interação técnica com o(s) representante(s) técnico(s) da **PETROBRAS**.
- 8.5.2.2. Detalhamento do Plano de Trabalho:
	- Reuniões de interação entre representantes das **PROPONENTES** pré-selecionadas e representante(s) técnico(s) da **PETROBRAS**, para tratar de questões associadas aos projetos de inovação, requisitos de eventuais testes de campo, revisão do orçamento, contrapartida financeira/econômica da **PROPONENTE**, cronograma físico financeiro, com os portões de validação de entregas, e de questões de propriedade intelectual.
- 8.5.3. Esta etapa se encerra por meio da submissão do Plano de Trabalho no Sistema de Gestão de Projetos da **PETROBRAS** e do envio para o SEBRAE/RJ do modelo de negócios elaborado, na data prevista no cronograma;
- 8.5.4. A participação da **PROPONENTE** pré-selecionadas na etapa de INCEPTION é obrigatória, podendo ser presencial, no Rio de Janeiro, além de contar com a possibilidade de participação remota. O SEBRAE/RJ coordenará esta atividade e informará oportunamente aos SEBRAE/UF e às **PROPONENTES** com projetos de inovação selecionados, o horário, data e local dos encontros presenciais e os meios para participação remota, conforme o cronograma definido neste Edital.

#### **8.6. Submissão dos Planos de Trabalho de Projetos no Sistema de Gestão de Projetos da PETROBRAS**

8.6.1. Ao final da etapa de INCEPTION, as **PROPONENTES** préselecionadas terão até a data prevista no cronograma deste Edital para concluir o Plano de Trabalho no Sistema de Gestão de Projetos da **PETROBRAS** para apresentação para a Banca de Seleção Final;

- 8.6.2. As **PROPONENTES** pré-selecionadas que não concluírem o Plano de Trabalho e o modelo de negócios até a data prevista no cronograma deste Edital estarão automaticamente eliminadas do processo;
- 8.6.3. Os formulários padrão referentes ao Plano de Trabalho, PTR Parte A e PTR - Parte B, constam no **Anexo III** deste Edital.

#### **8.7. Pitch Day - Banca de Seleção Final**

- 8.7.1. Cada **PROPONENTE** terá 10 minutos para apresentação (pitch) e a banca terá 10 minutos para arguição;
- 8.7.2. A participação da **PROPONENTE** nesta etapa poderá ser presencial, no Rio de Janeiro, além de contar com a possibilidade de participação remota, a critério de **PETROBRAS**. O SEBRAE/RJ informará oportunamente horário, data, local, e eventualmente o formato da apresentação (presencial ou remoto) de cada proponente para a Banca de Seleção Final, incluindo os meios para participação remota, quando necessário, conforme o cronograma definido neste Edital.

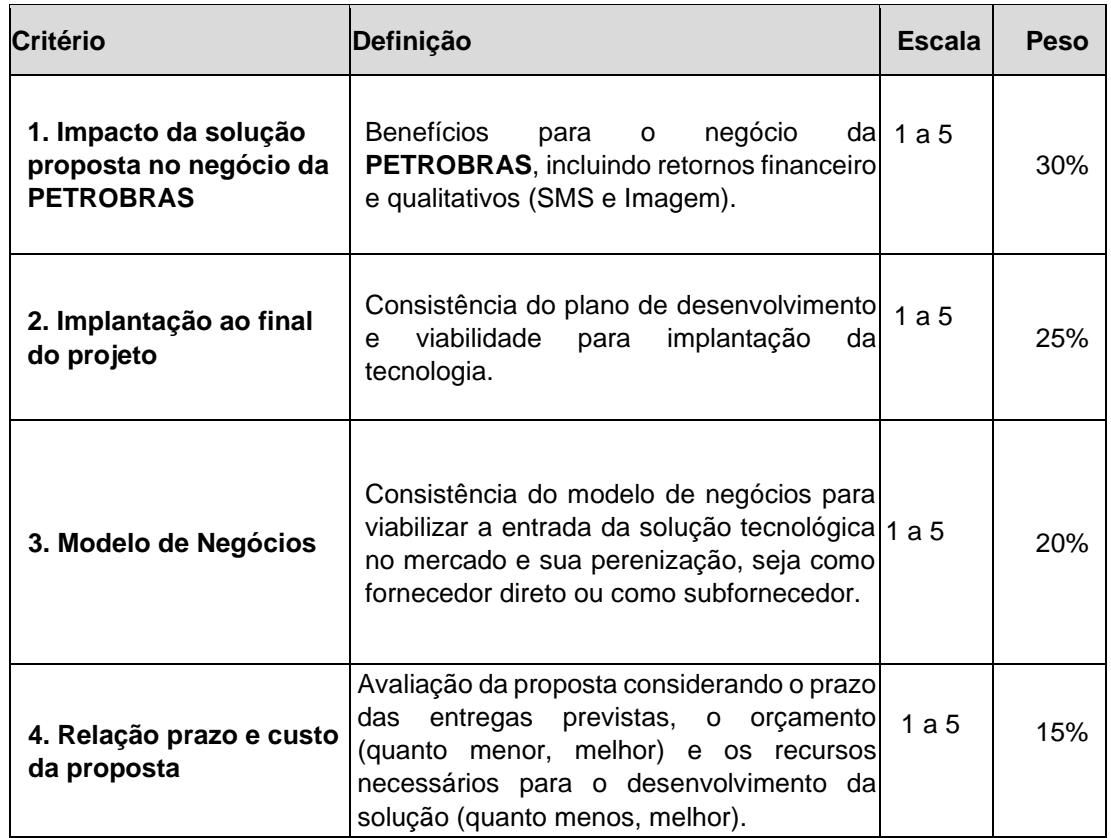

8.7.3. Os critérios de avaliação da Banca de Seleção Final estão indicados na tabela a seguir:

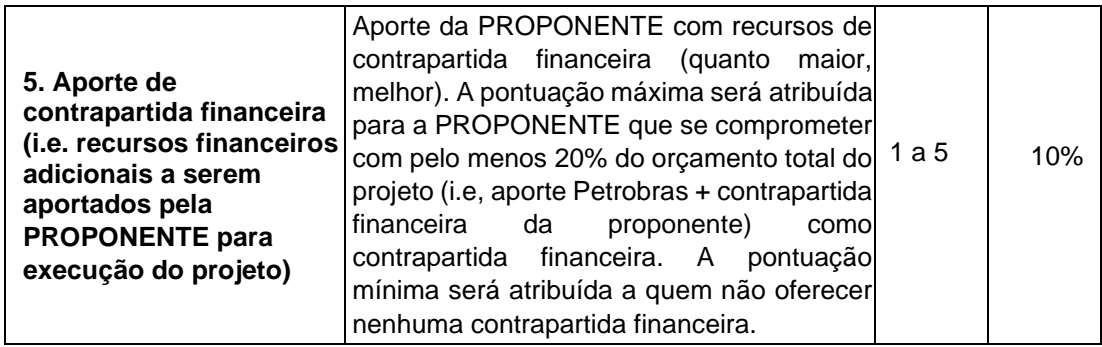

#### **8.8. Publicação dos Projetos Aprovados**

- 8.8.1. Os resultados da segunda fase serão publicados na página https://www.worldlabs.org/opportunity/petrobrasconexoesparainovacao-modulo-startups-2022/about, conforme o cronograma definido neste Edital.
- 8.8.2. A Petrobras selecionará os melhores projetos, respeitando-se a ordem de classificação desta etapa (não há acumulação de pontos oriundos da etapa anterior) e o estabelecido nos itens 5.1 e 5.2. independentemente do grupo de origem do projeto.
- 8.8.3. Serão eliminadas desta etapa as proponentes que não atingirem a pontuação mínima de 2,5 pontos, independentemente de ainda haver recursos disponíveis no edital para a contratação de projetos.

# **8.9. Análise de Enquadramento do Plano de Trabalho no Regulamento da ANP**

- 8.9.1. Nesta etapa, a **PETROBRAS** analisará as propostas de projetos aprovadas com relação ao enquadramento do Plano de Trabalho no Regulamento Técnico ANP Nº 3/2015 e regras de conformidade da **PETROBRAS**;
	- 8.9.1.1. Durante a análise de enquadramento poderão ser solicitados ajustes no Plano de Trabalho do projeto, incluindo valores de despesas, que deverão ser atendidos pela **PROPONENTE** sob pena de desclassificação automática do processo.
	- 8.9.1.2. Em caso de desclassificação, a critério da PETROBRAS, poderá ser convocada outra **PROPONENTE**, respeitando-se a ordem de classificação final.
- 8.9.2. A depender da qualificação do projeto, a **PETROBRAS** submeterá o Plano de Trabalho à análise prévia da ANP;
- 8.9.3. Este procedimento de análise prévia segue as regras dispostas no Regulamento Técnico ANP Nº 3/2015;
- 8.9.4. Para projetos de inovação qualificados como Desenvolvimento e Capacitação Técnica de Fornecedores, é obrigatória a análise prévia da ANP.
	- 8.9.4.1. Para esta qualificação de projeto, será obrigatória a elaboração e a entrega pela **PROPONENTE** de um plano de negócios em conformidade com os requisitos do Regulamento Técnico ANP Nº 3/2015, em conjunto com o Plano de Trabalho;
	- 8.9.4.2. Conforme previsto no Regulamento Técnico ANP Nº 3/2015, a ANP prevê até 45 dias para emitir um parecer sobre a análise prévia;
	- 8.9.4.3. A depender do parecer da ANP, poderão ser solicitados ajustes no Plano de Trabalho do projeto, que deverão ser atendidos pela **PROPONENTE** sob pena de desclassificação automática do processo;

#### **8.10. Contratação dos Projetos Aprovados**

- 8.10.1. O SEBRAE/UF formalizará um instrumento jurídico específico com as **PROPONENTES** para cada projeto de inovação selecionado.
- 8.10.2. As **PROPONENTES** deverão entregar aos SEBRAE/UF do seu Estado cópia física do plano de trabalho aprovado e dos documentos válidos de habilitação solicitados no item 8.1.4 e 8.1.6 para fins de contratação.

#### **9. CRONOGRAMA**

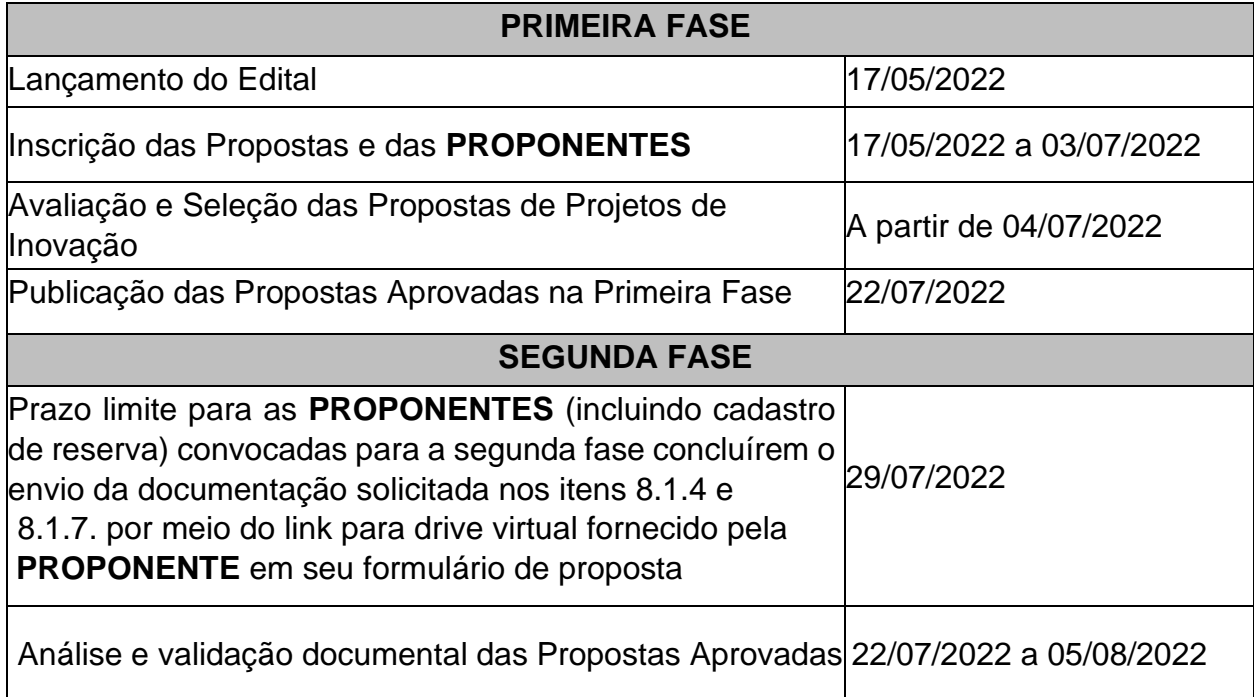

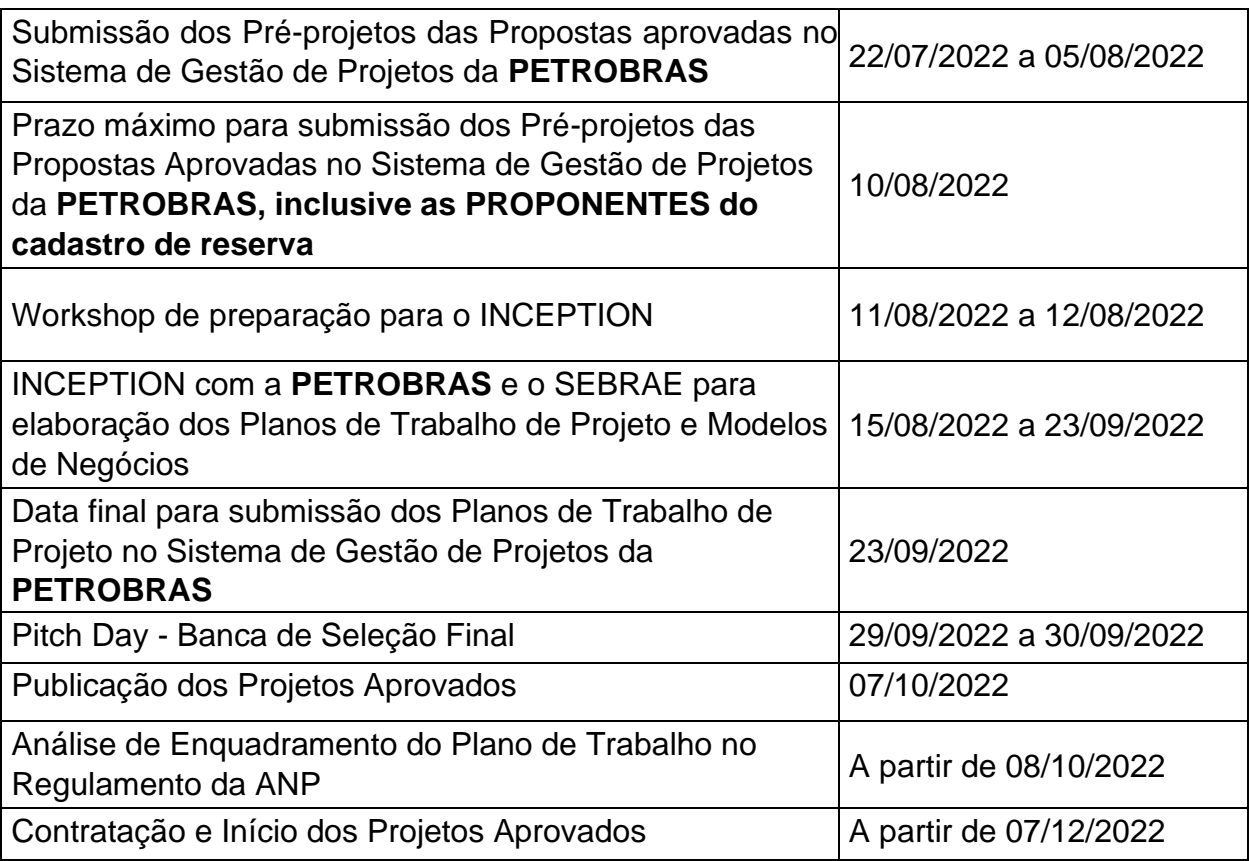

#### **10. PROPRIEDADE INTELECTUAL**

- 10.1. O **SEBRAE** e os SEBRAE/UF não irão requerer titularidade da propriedade intelectual nem participação nos eventuais proveitos econômicos decorrentes dos direitos de propriedade intelectual oriundos dos RESULTADOS das soluções desenvolvidas;
- 10.2. A **PETROBRAS** e a **PROPONENTE** serão cotitulares dos RESULTADOS, sejam eles passíveis ou não de registro em órgãos competentes;
	- 10.2.1. Observado o que consta no item 10.5 abaixo e respeitadas as regras do Regulamento ANP n.º 3/2015 ou de outro regulamento análogo que venha a substituí-lo, a exploração comercial desses RESULTADOS, quando ocorrer, será feita pela **PROPONENTE**, e frações dos lucros advindos dessa atividade serão pagas a cada um dos demais cotitulares, segundo percentuais a serem definidos em conjunto pela **PETROBRAS** e a **PROPONENTE** antes do início da exploração comercial, tomando-se por base os seguintes critérios:
		- O O grau de complexidade e de esforço técnico-científico demandado nas atividades de PD&I de cada projeto;
		- O A diferença de nível de acabamento tecnológico entre os RESULTADOS e a base do projeto ao seu início, segundo as

informações prestadas durante a submissão da proposta de projeto de inovação;

- O O investimento financeiro realizado pela **PETROBRAS**.
- 10.3. A **PETROBRAS e** a **PROPONENTE** deverão conceder licença recíproca, gratuita e não exclusiva de uso de seus direitos de propriedade intelectual necessários para os fins do projeto de inovação, estritamente na medida do que for preciso para alcançá-los e enquanto vigorar o instrumento jurídico específico;
- 10.4. Por sua qualidade de cotitular, tal como consta no item 10.2, a **PETROBRAS** e suas subsidiárias e empresas controladas terão a faculdade de usar os RESULTADOS sem incorrer em quaisquer ônus perante as demais cotitulares, desde que no desempenho ou em proveito de suas respectivas atividades;
- 10.5. Também sem incorrer em quaisquer ônus perante os demais cotitulares, a **PETROBRAS** poderá licenciar o uso dos RESULTADOS a pessoas físicas ou jurídicas que lhe prestem serviços, desde que tal uso seja aproveitado tão somente nesses serviços e reverta em benefício exclusivo da **PETROBRAS**;
- 10.6. A **PETROBRAS e** a **PROPONENTE** deliberarão em conjunto sobre a oportunidade e conveniência de permitir que terceiros usem e/ou explorem os RESULTADOS, bem como sobre os termos e condições em que se dará a eventual licença correlata;
- 10.7. O proveito econômico auferido de negócio firmado para a exploração dos resultados por terceiros será partilhado pela **PETROBRAS e a PROPONENTE** na seguinte proporção, independentemente de qual tenha sido a parte – **PETROBRAS ou PROPONENTE** - responsável pela celebração do dito negócio:
	- 50 % (cinquenta por cento) para a **PETROBRAS**
	- 50 % (cinquenta por cento) para a **PROPONENTE**.
- 10.8. Caso haja nos RESULTADOS um ou mais inventos ou modelos de utilidade patenteáveis, as cotitulares, por força do item 1.54 do Regulamento Técnico ANP Nº 3/2015, deverão depositar os pedidos de patente correlatos no prazo de até 18 meses contados do término do projeto de inovação, prioritariamente no *Instituto Nacional da Propriedade Industrial* (INPI), em atenção ao disposto no item 1.53 do mesmo regulamento, ou em órgão estrangeiro competente;
- 10.9. Para qualquer deliberação relativa a licenciamento dos RESULTADOS a terceiros ou a seu patenteamento, os votos das cotitulares terão pesos respectivamente equivalentes aos percentuais indicados no item 10.7 e, em caso de empate, a decisão final caberá à **PETROBRAS**;
- 10.10. Na forma do item 10.8, havendo consenso entre as cotitulares em depositar um pedido de patente, a PETROBRAS será responsável por: *a)* requerer o que for necessário nos órgãos competentes nacionais ou estrangeiros; *b)* acompanhar o(s) processo(s) correlato(s) e *c)* tomar todas as providências necessárias para o deferimento do(s) pedido(s) de patente depositado(s);
- 10.11.As despesas necessárias para os depósitos do(s) pedido(s) da(s) patente(s) até a sua tramitação final e para a manutenção das patentes serão rateadas pelas cotitulares respectivamente na proporção dos percentuais estabelecidos no item 10.7 deste dispositivo;
- 10.12.Para evitar o perecimento de direitos, qualquer das cotitulares poderá requerer o que for necessário para a concessão da patente, seja em esfera administrativa ou judicial, ou ainda agir em defesa dos RESULTADOS em quaisquer processos judiciais ou administrativos;
	- 10.12.1.Nesta hipótese, a parte que agir fará jus a ser ressarcida pela(s) outra(s) parte(s) em razão das despesas que tiver suportado, descontada a cotaparte que lhe caberia dessas mesmas despesas.
- 10.13. Cada cotitular responderá por si só pelos prejuízos que causar a terceiros em decorrência do uso que fizer dos RESULTADOS;
- 10.14. Havendo licenciamento para que terceiro(s) explore(m) os RESULTADOS e na hipótese de surgir uma ação judicial fundada na violação de direitos de propriedade intelectual alheia pelo uso dos RESULTADOS por parte do(s) licenciado(s), os eventuais prejuízos que por isso forem atribuídos a cada cotitular em decisão judicial serão partilhados na proporção dos percentuais indicados no subitem 10.7.

#### **11. DISPOSIÇÕES GERAIS**

- 11.1. Dúvidas, esclarecimentos e informações adicionais a respeito do conteúdo deste Edital poderão ser obtidos por meio do e-mail de suporte: editalpetrobras@sebrae.com.br ;
- 11.2. A participação nesta seleção implica na inteira aceitação de todos os termos deste Edital;
- 11.3. Os casos omissos serão encaminhados pelo **SEBRAE** para resolução por parte da **PETROBRAS**;
- 11.4. A seleção da demanda não gera quaisquer direitos à **PROPONENTE**;
- 11.5. A critério da **PETROBRAS**, os projetos concluídos com sucesso poderão ser escolhidos para uma etapa posterior de desenvolvimento consistente na criação de cabeça-de-série ou na produção de lote-piloto, aplicável a produtos ou serviços. Esse desenvolvimento posterior será oportunamente objeto de novo acordo ou contrato a ser celebrado com a **PETROBRAS**, no qual serão especificadas as atividades para melhorar o desenho e as especificações de protótipos e processos, de modo a otimizar peças, componentes ou etapas de processos que dificultem a aplicação em larga escala; a execução de testes para homologação, certificação e controle da qualidade; a definição das características básicas do produto e de sua linha de produção e ainda a produção em escala piloto de cabeça-de-série, para a realização de ensaios de validação, análise de custos e refino geral do projeto.
- 11.6. A escolha de projetos para essa etapa de desenvolvimento posterior depende de decisão unilateral e potestativa da **PETROBRAS**, de modo que a conclusão bem-sucedida de um projeto de inovação não dará a seu autor o direito ou a expectativa de direito de ser escolhido.
- 11.7. A decisão da **PETROBRAS** para escolha de projetos para a etapa de desenvolvimento posterior, levará em conta, notadamente, o desempenho da empresa em termos do prazo de entrega, do atendimento aos critérios de aceitação e da viabilidade comercial da solução. Caso mais de uma empresa seja selecionada para atender a um mesmo desafio desta Chamada, a prioridade será daquela com o melhor desempenho.
- 11.8. SEBRAE e PETROBRAS reservam para si o direito de anular, adiar ou revogar, no todo ou em parte, o presente edital, por conveniência própria, ainda que depois do julgamento e classificação das propostas, sem que isto resulte qualquer direito de reclamação e/ou indenização aos proponentes.

#### **ANEXO I – Descrição das Verticais Tecnológicas e dos Desafios**

#### **DESAFIOS SOFT TECH**

Para esta categoria de desafio, a proposta deve ser de até R\$ 500 mil com prazo de execução de até 12 meses, conforme item 5 – Recursos Financeiros e item 6 – Prazo de Execução.

#### **DESAFIOS DEEP TECH**

Para esta categoria de desafio, a proposta deve ser de até R\$ 1,5 milhão com prazo de execução de até 12 meses, conforme item 5 – Recursos Financeiros e item 6 – Prazo de Execução.

A identificação da categoria do desafio está destacada no cabeçalho dos desafios das Tabelas a seguir (por exemplo: DESAFIO X – DEEP TECH, DESAFIO Y – SOFT TECH).

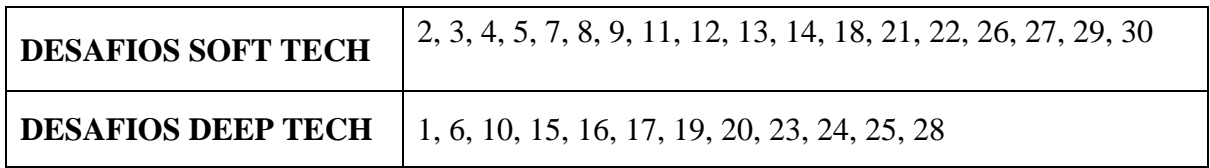

# **TECNOLOGIAS DIGITAIS**

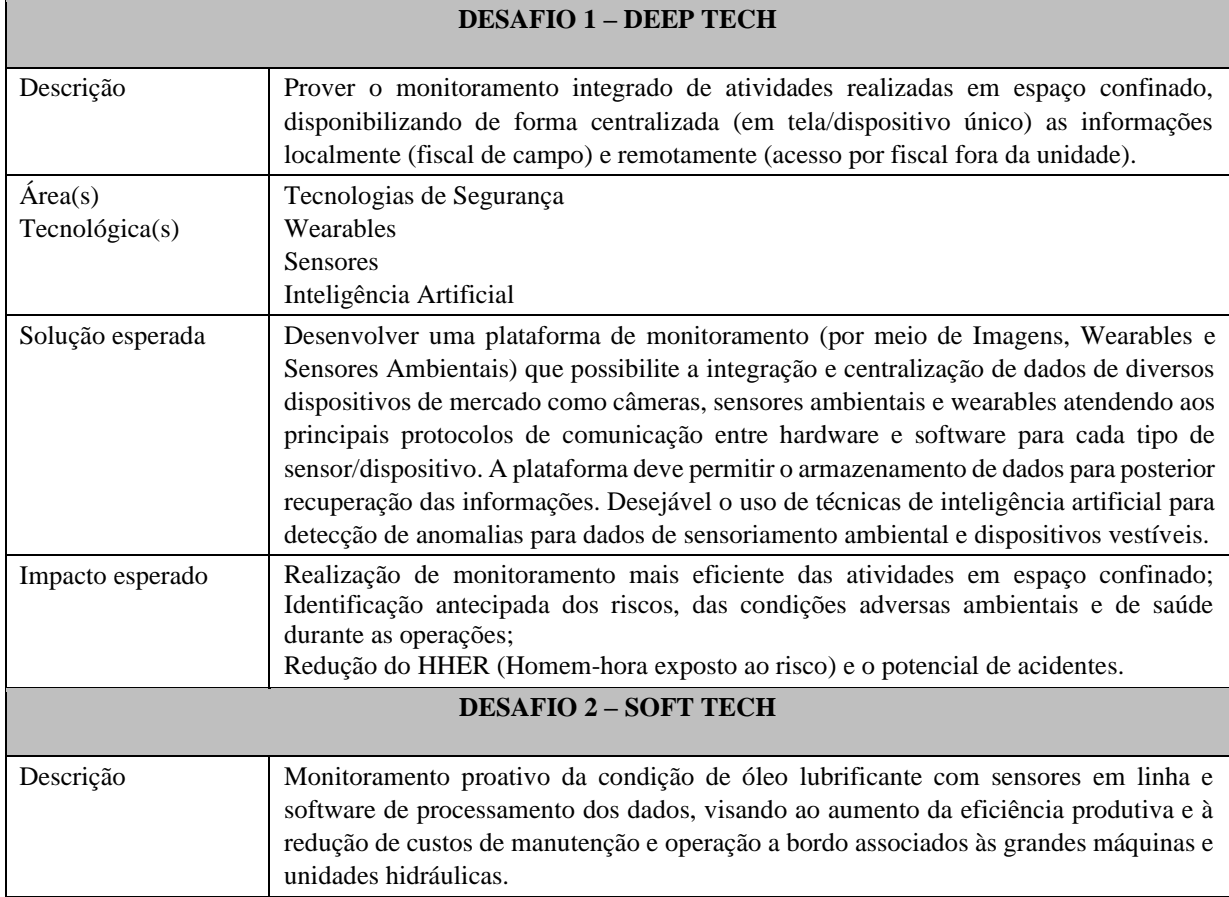

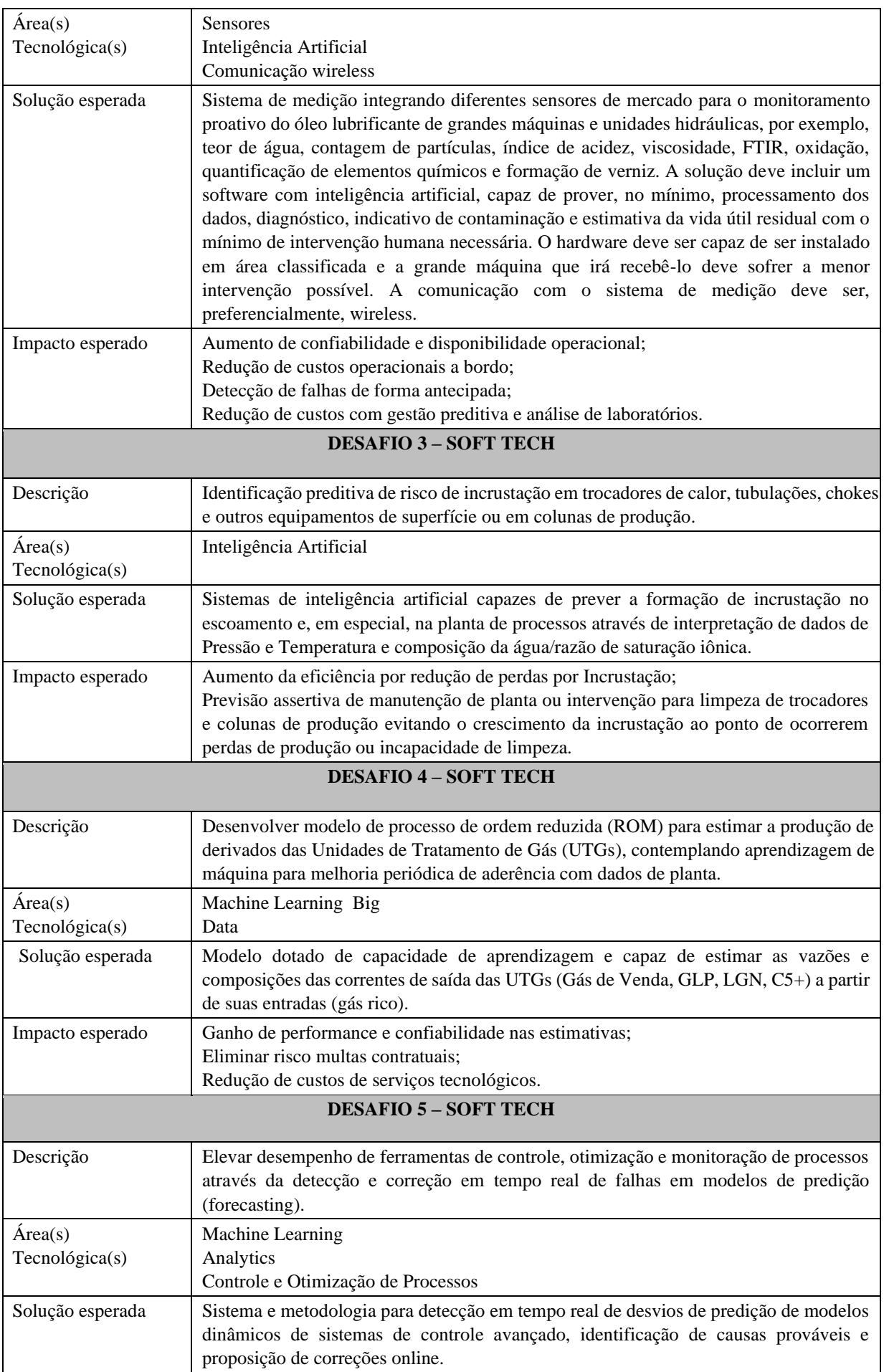

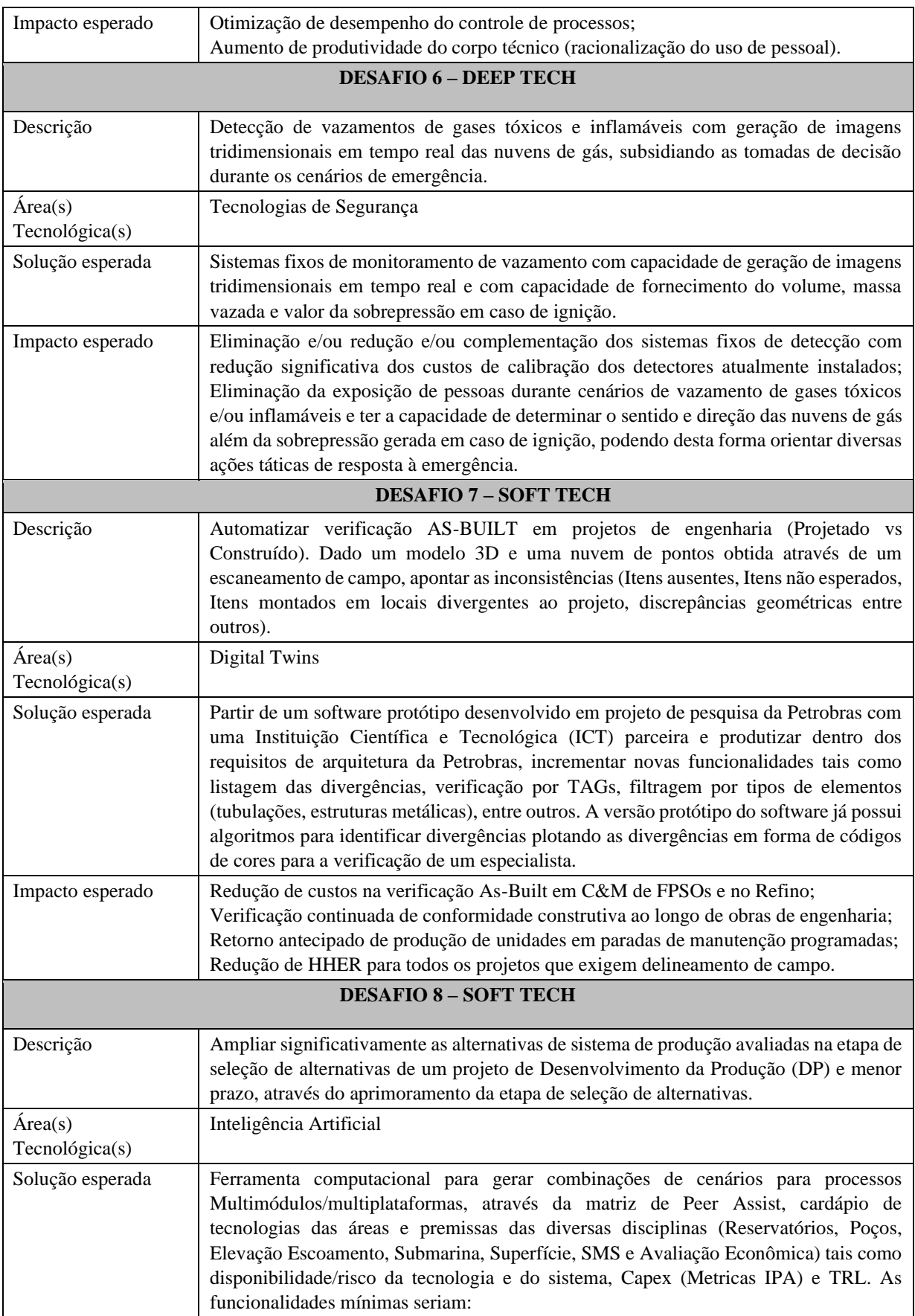

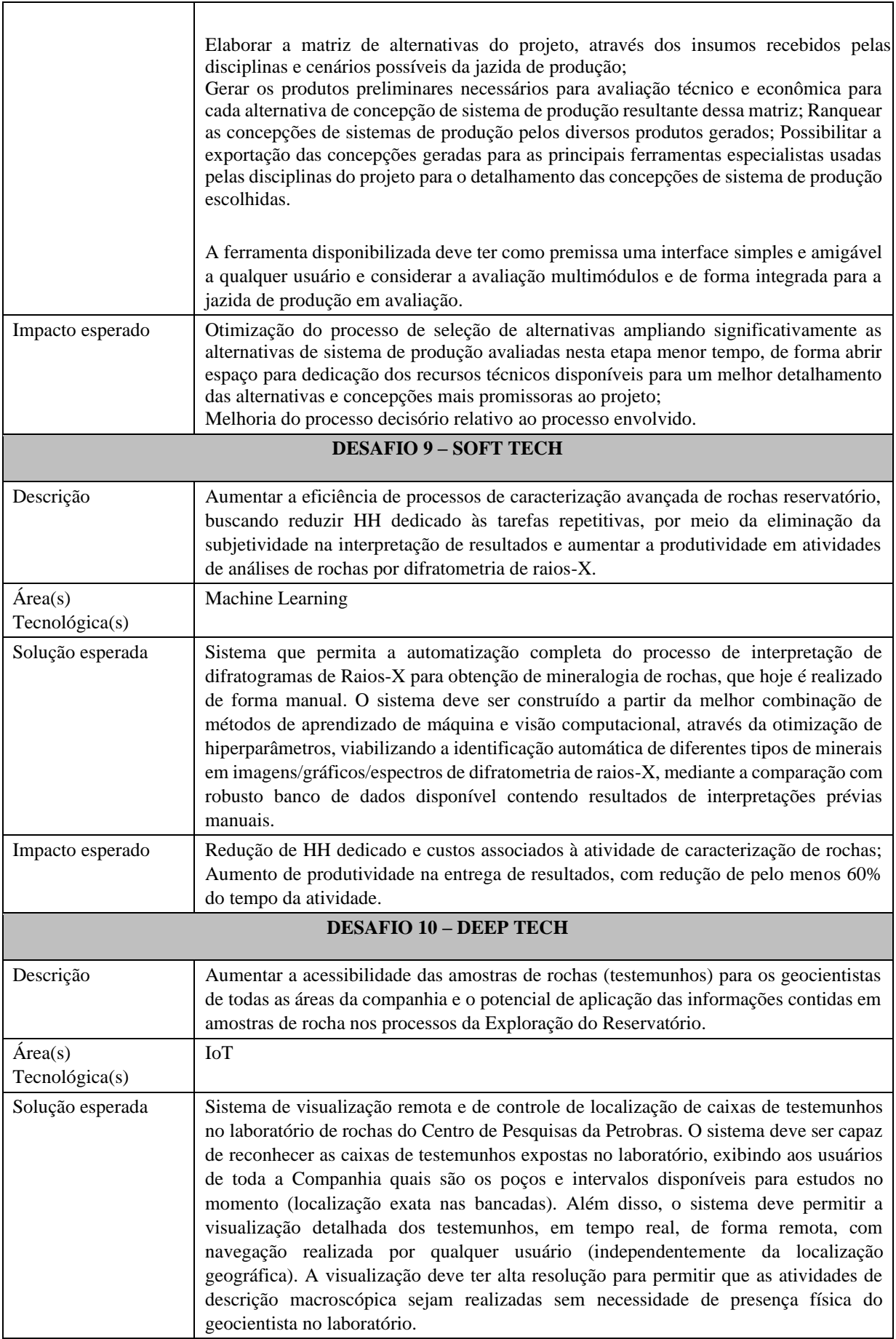

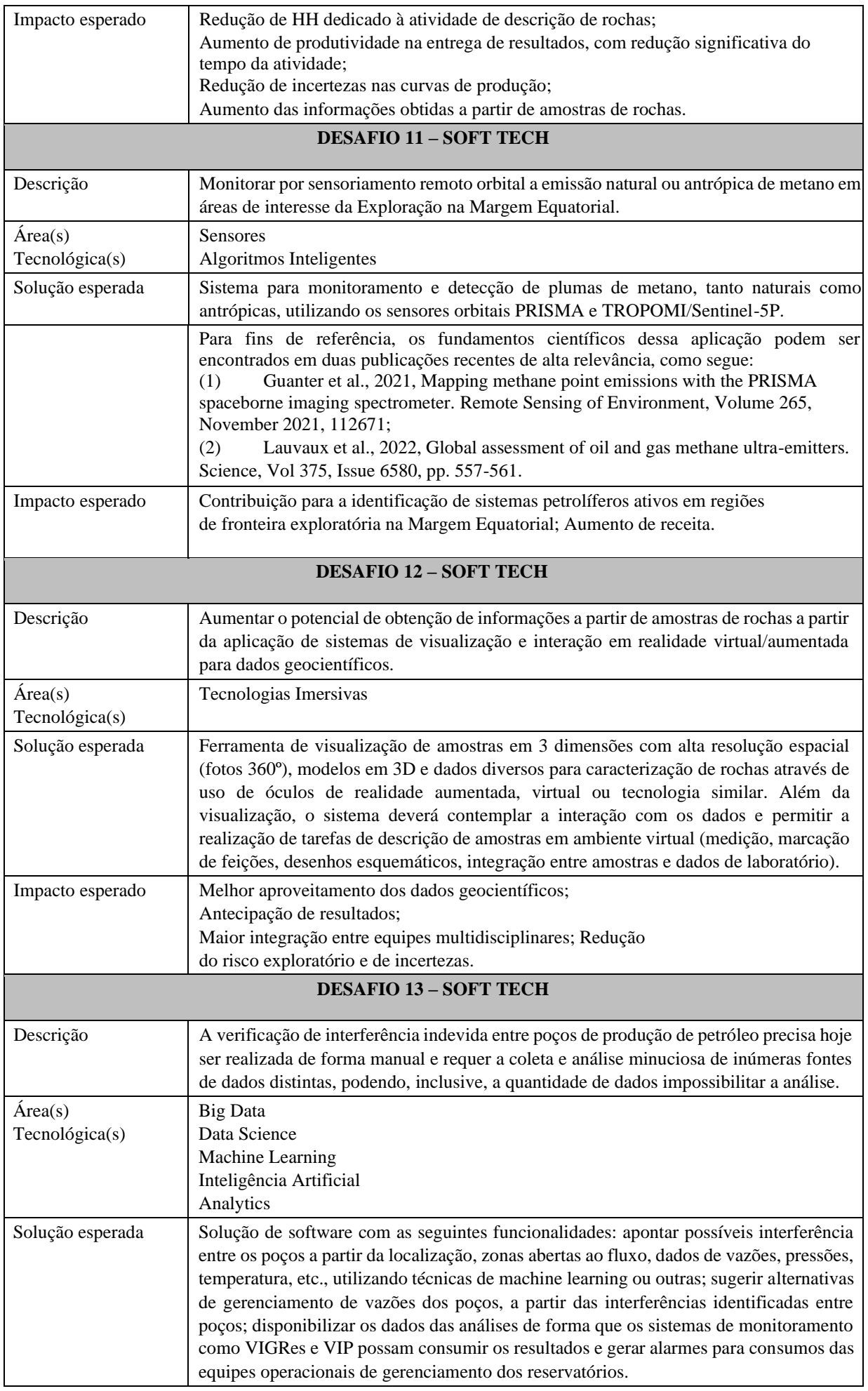

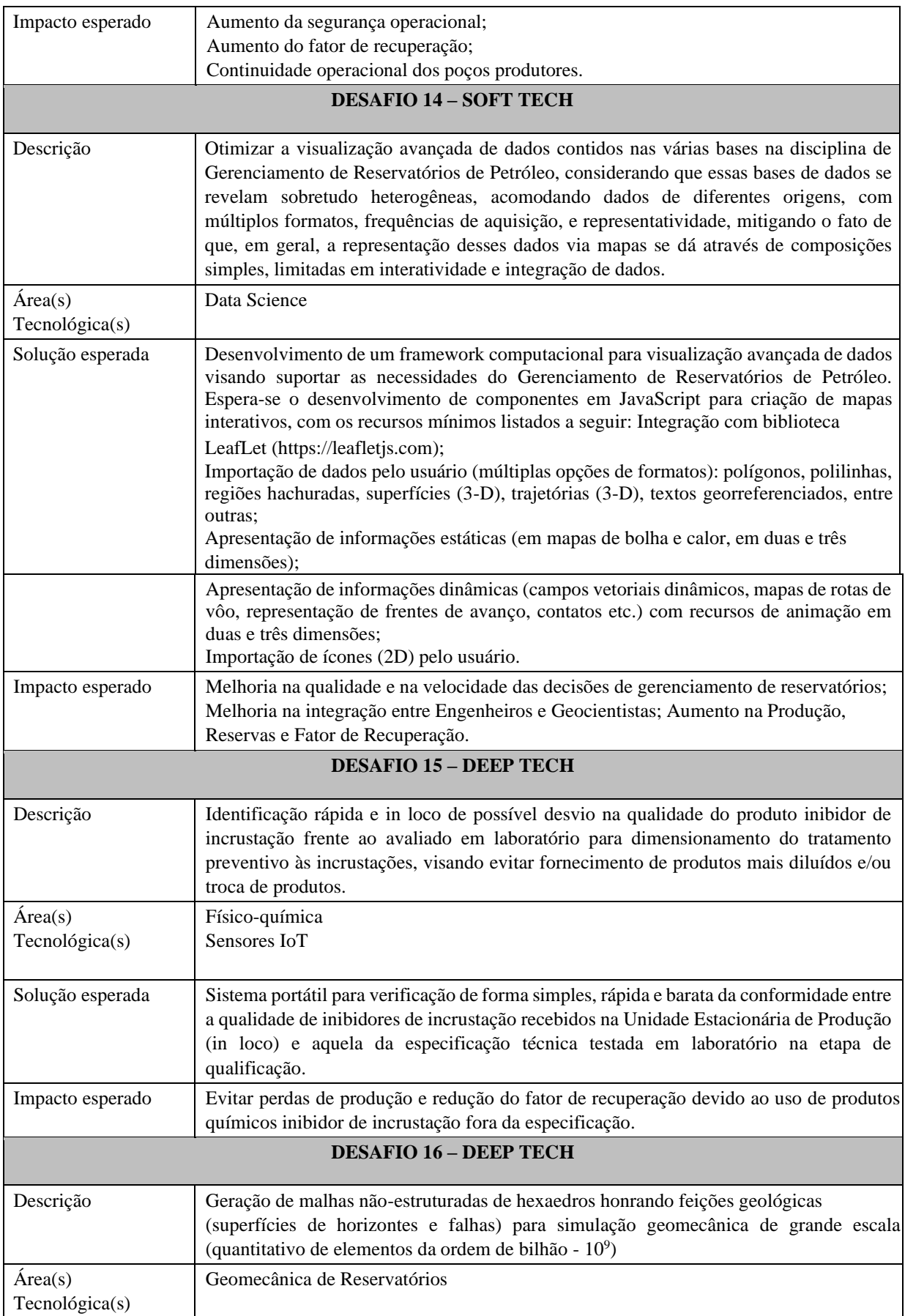

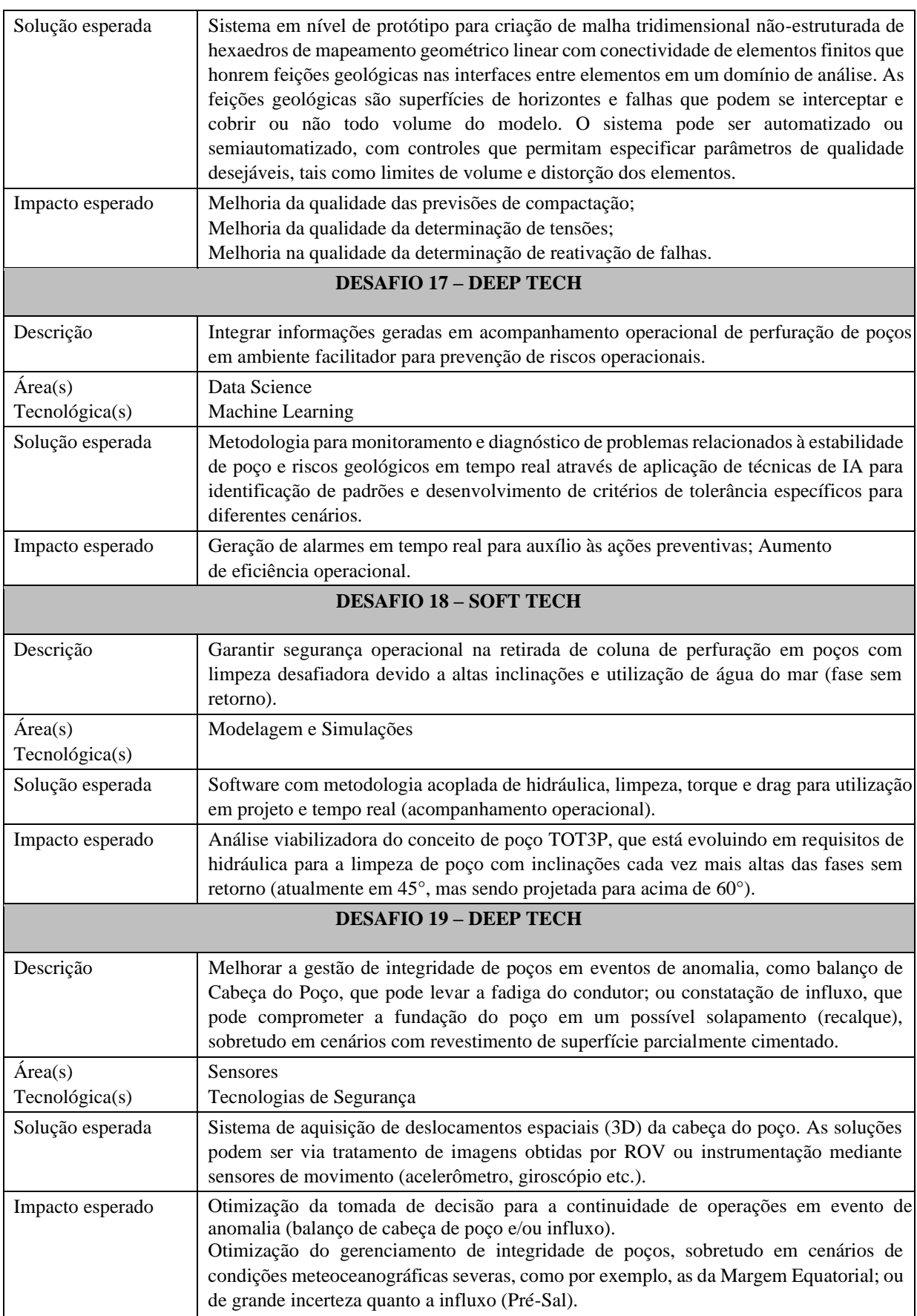

# **MODELAGEM GEOLÓGICA**

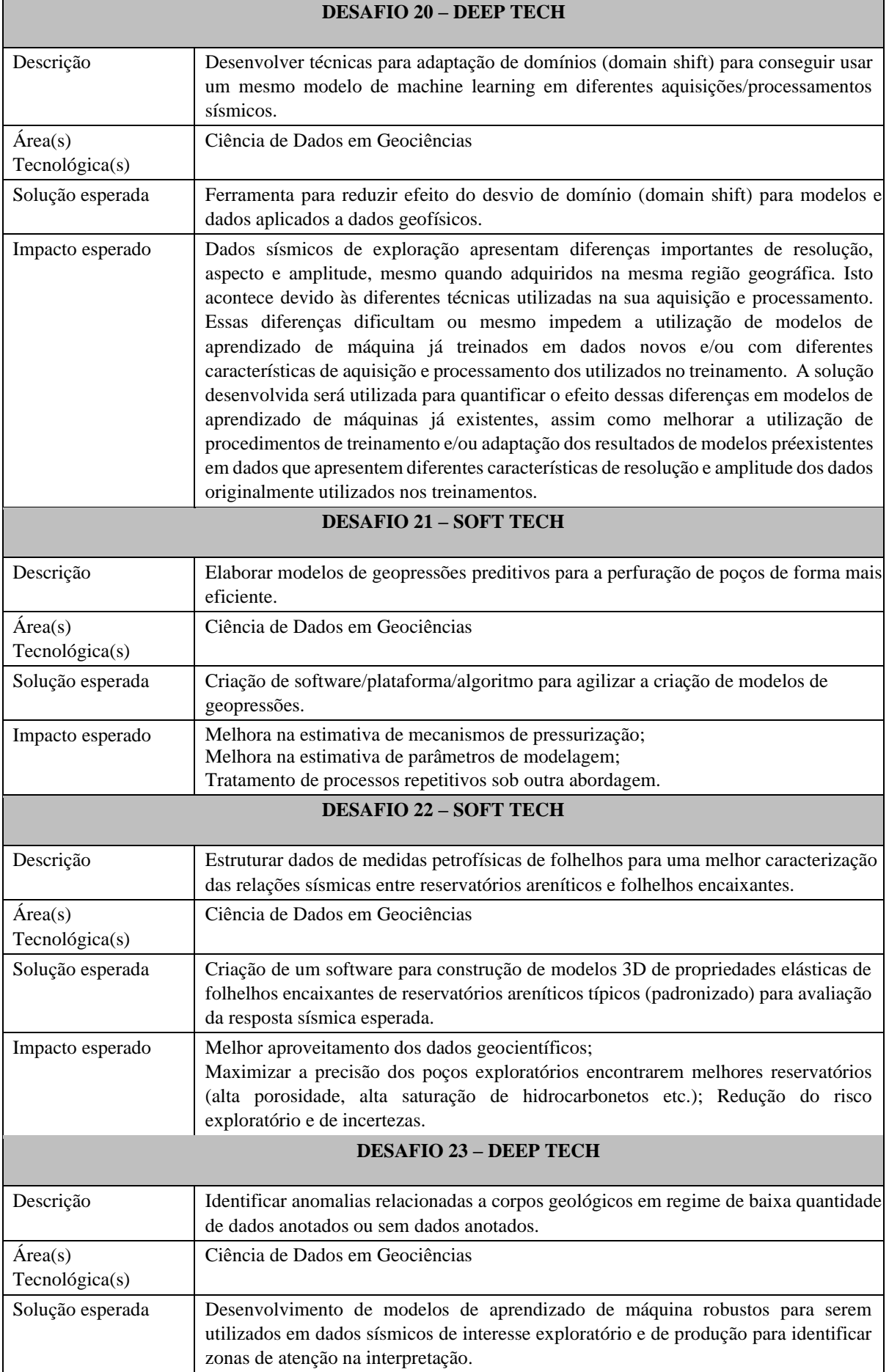

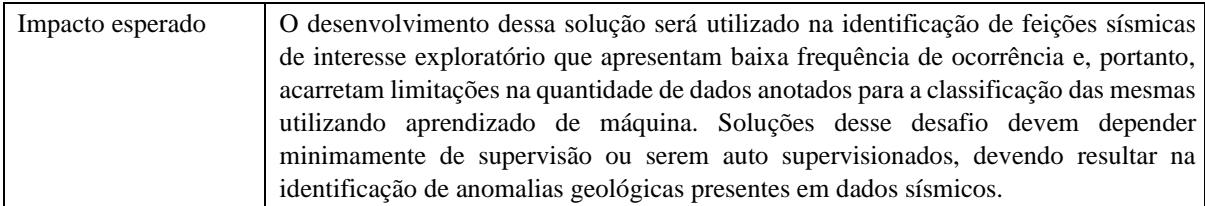

# **ROBÓTICA**

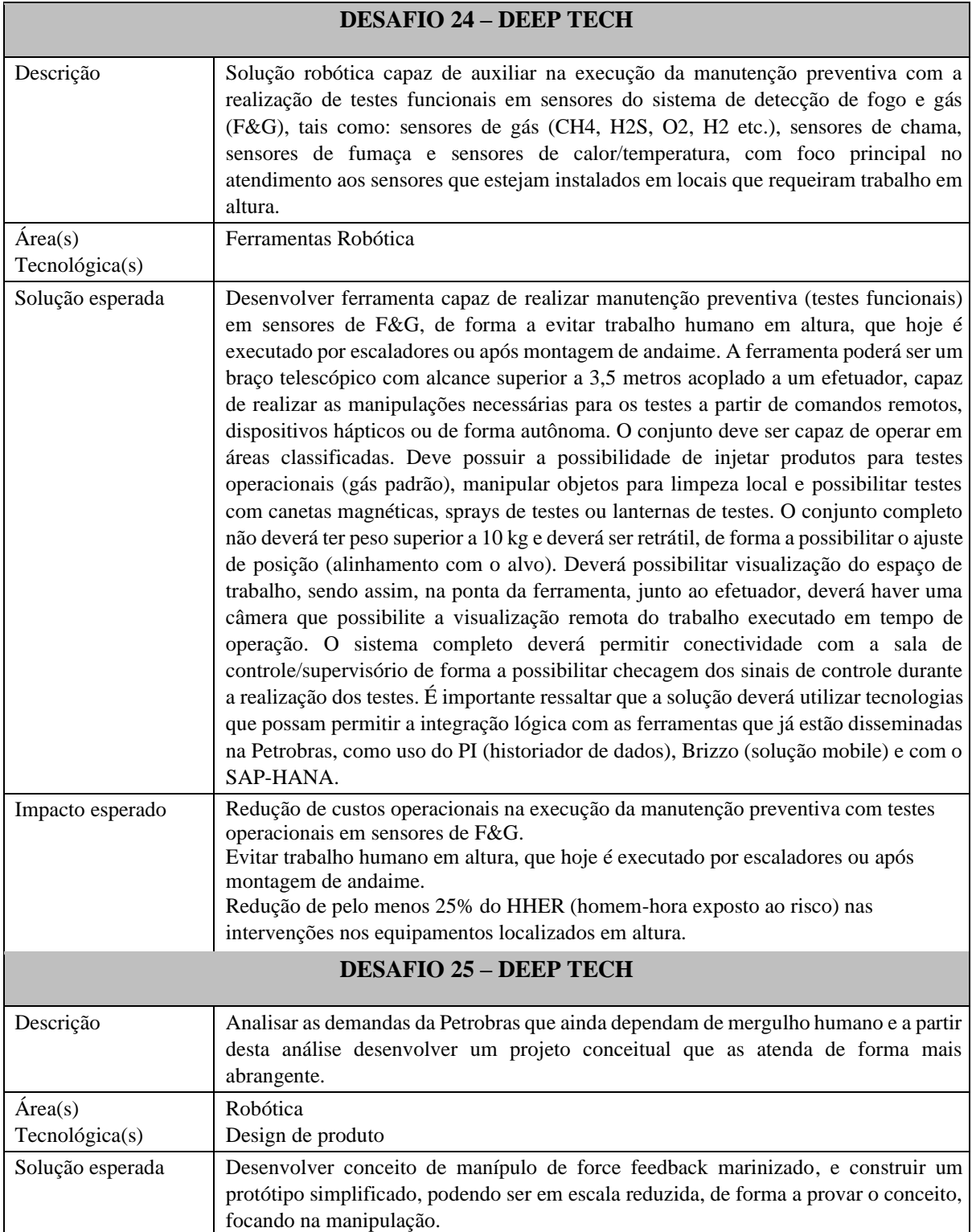

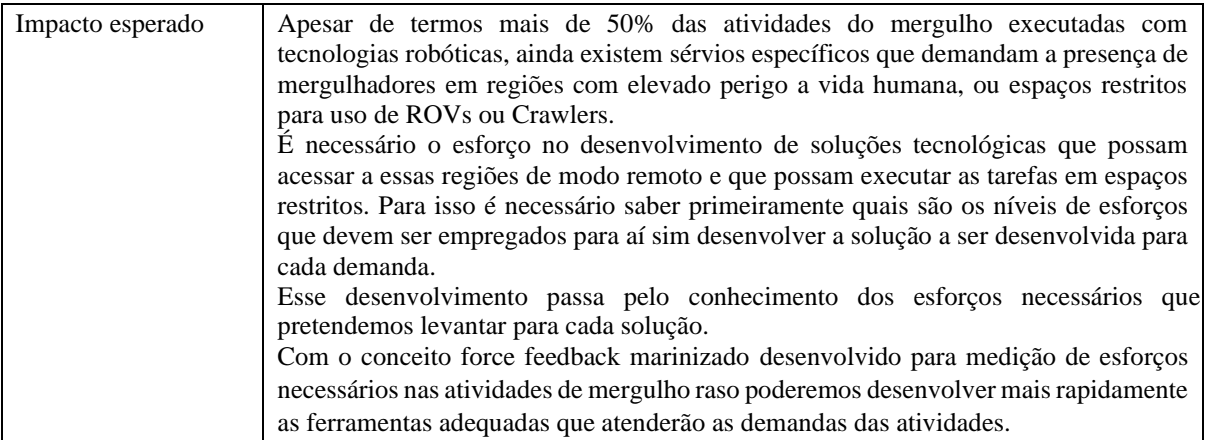

# **REDUÇÃO DE CARBONO**

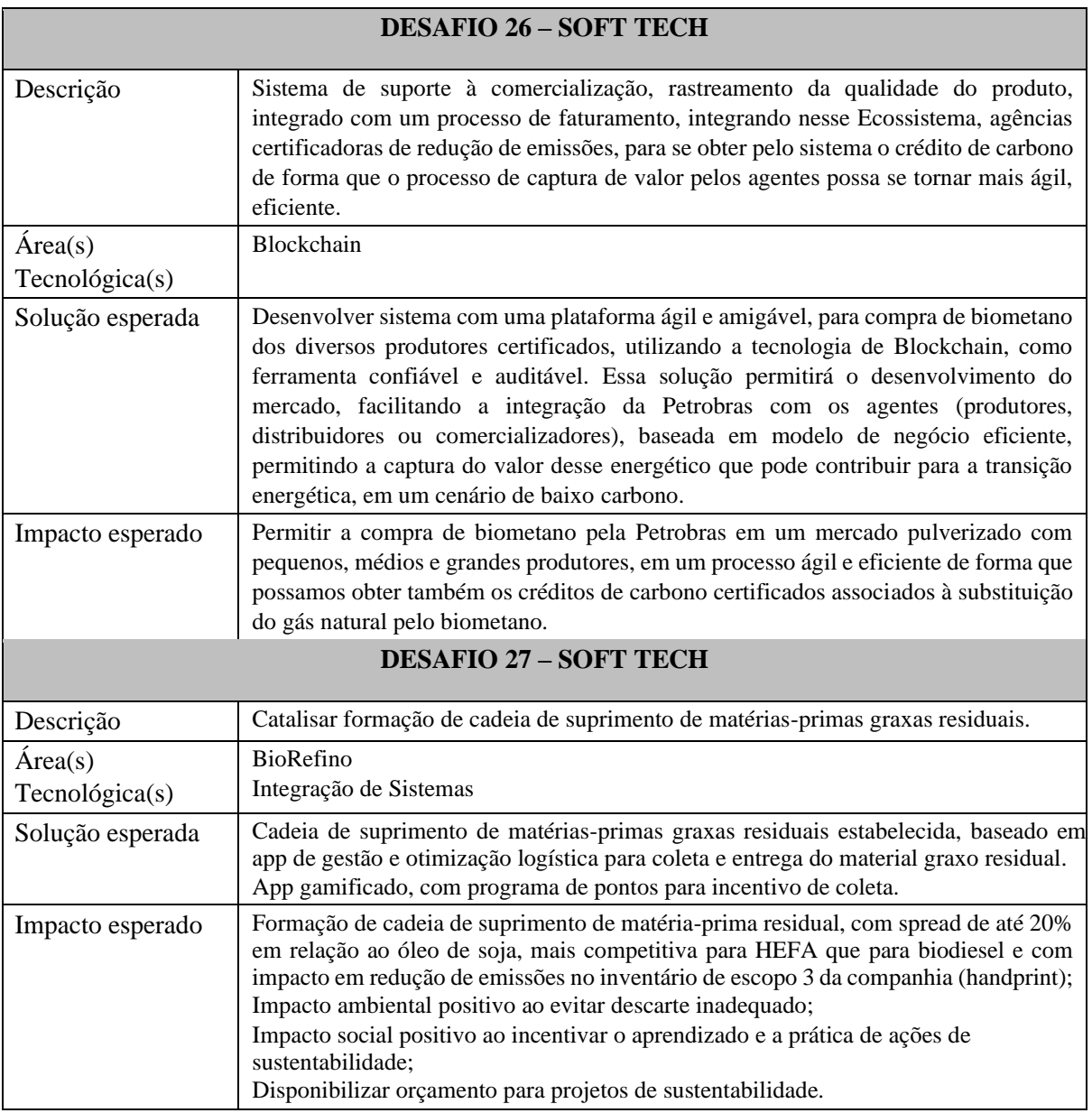

# **CORROSÃO**

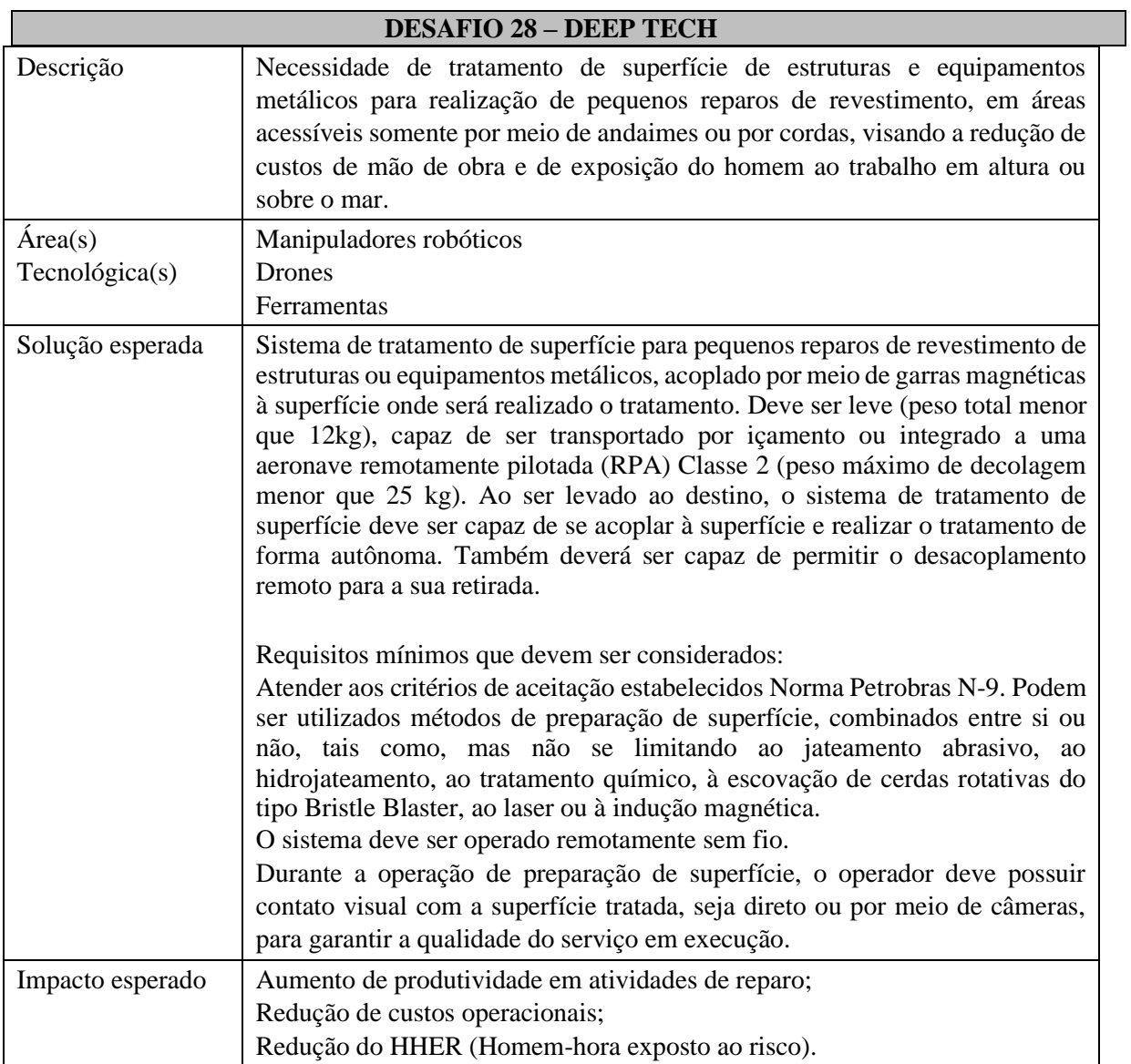

# **ARMAZENAMENTO E GERAÇÃO DE ENERGIA**

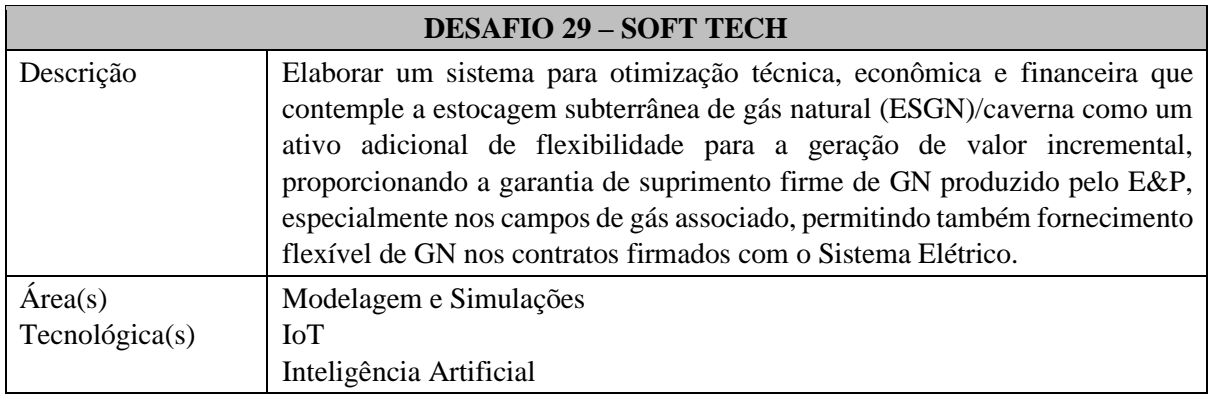

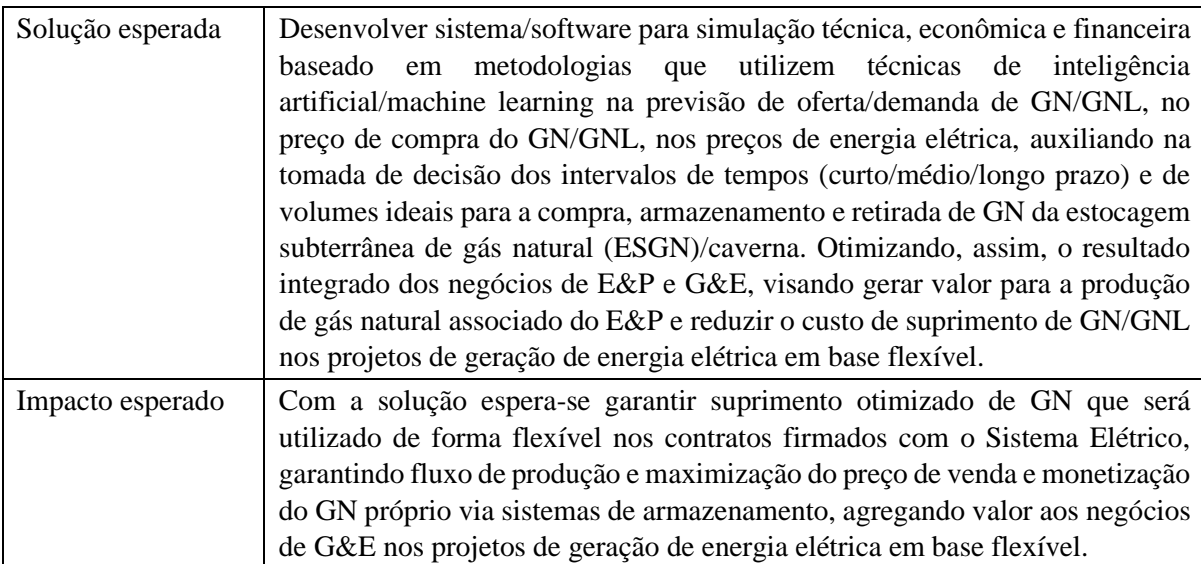

# **TECNOLOGIAS DE INSPEÇÃO**

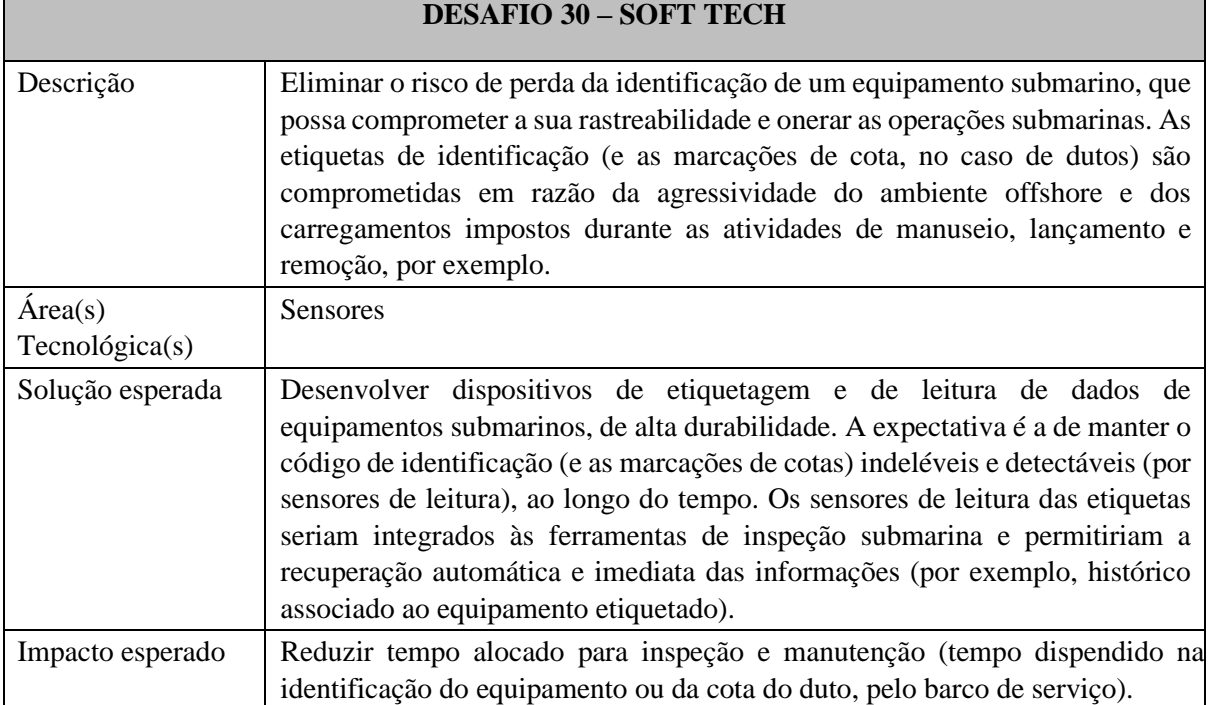

#### **ANEXO II - Análise de Maturidade Tecnológica**

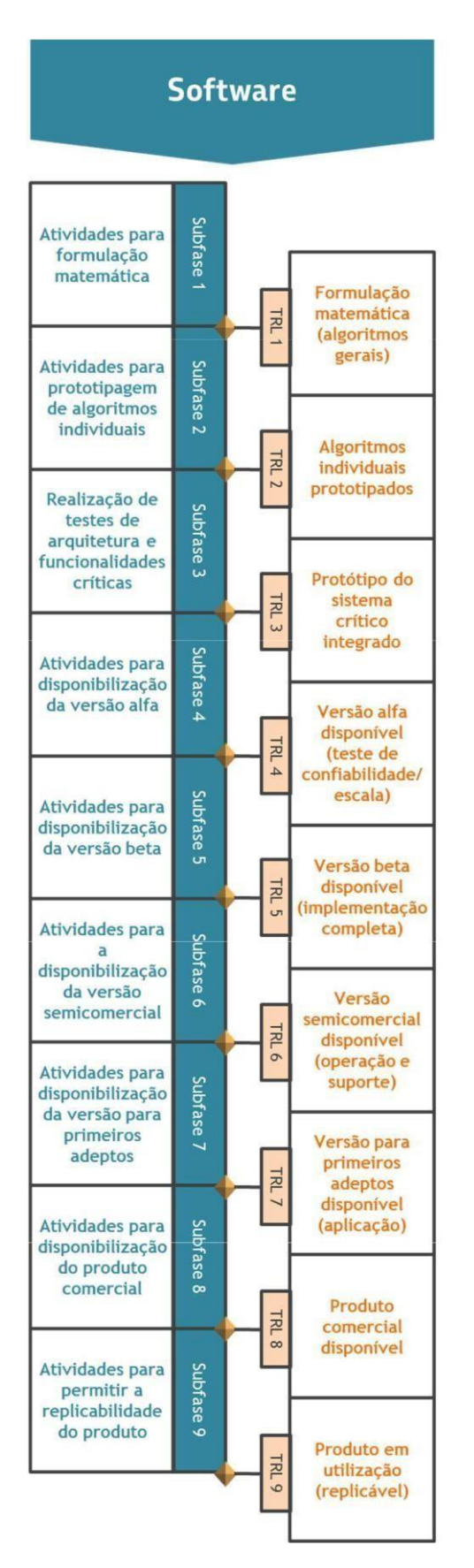

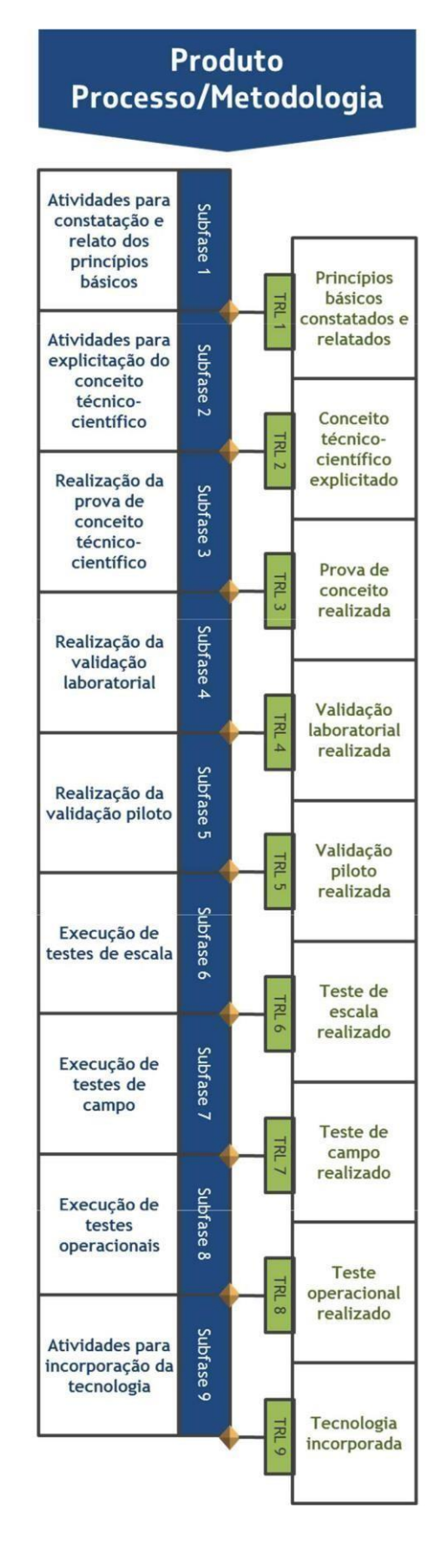

# **ANEXO III - Formulários do Plano de Trabalho (PTR)**

# **A. PTR – Parte A<sup>1</sup>**

# 1 - TÍTULO

O título deve ser preenchido de forma rigorosamente igual ao informado no arquivo PTR - Parte B.

#### 2 - OBJETIVO

Devem ser descritos o objetivo principal e os objetivos secundários da realização do projeto ou programa.

#### 3 - RESUMO

Deve ser escrito um breve resumo do projeto ou programa que permita identificar, em linhas gerais, o que se pretende executar e com que objetivos.

#### 4 - JUSTIFICATIVA

Deve ser justificada a realização do projeto ou programa e explicitada sua importância e contribuição para o setor, considerando o estado da técnica e os possíveis impactos tecnológicos, econômicos, sociais e ambientais do projeto.

# 5 - MÉTODO DE EXECUÇÃO

Deve ser explicado, em linhas gerais, como se pretende desenvolver o projeto ou programa, explicitando as etapas e atividades previstas.

#### 6 - INFORMAÇÕES ADICIONAIS/ESPECÍFICAS

Deve ser inserida informação adicional de importância para a compreensão do projeto ou programa, como gráficos, fotografias, dados estatísticos, etc.

# **B. PTR – PARTE B**

Esta parte do formulário consiste em uma planilha para detalhamento do Plano de Trabalho do projeto a ser apresentado, que pode ser acessada no site da Agência Nacional do Petróleo, Gás Natural e Biocombustíveis (ANP):

http://www.anp.gov.br/images/pesquisa-desenvolvimentoinovacao/investimentospdi/ref-rtc-parte-b.xlsx

<sup>1</sup> **Fonte:** Formulários Padrão ANP – PTR Parte A – Atualizado em 10/09/2019 – http://www.anp.gov.br/arquivos/pdi/investimentospdi/rtri/ptr-parte-A.docx

# ANEXO IV - Canvas do Modelo de Negócio

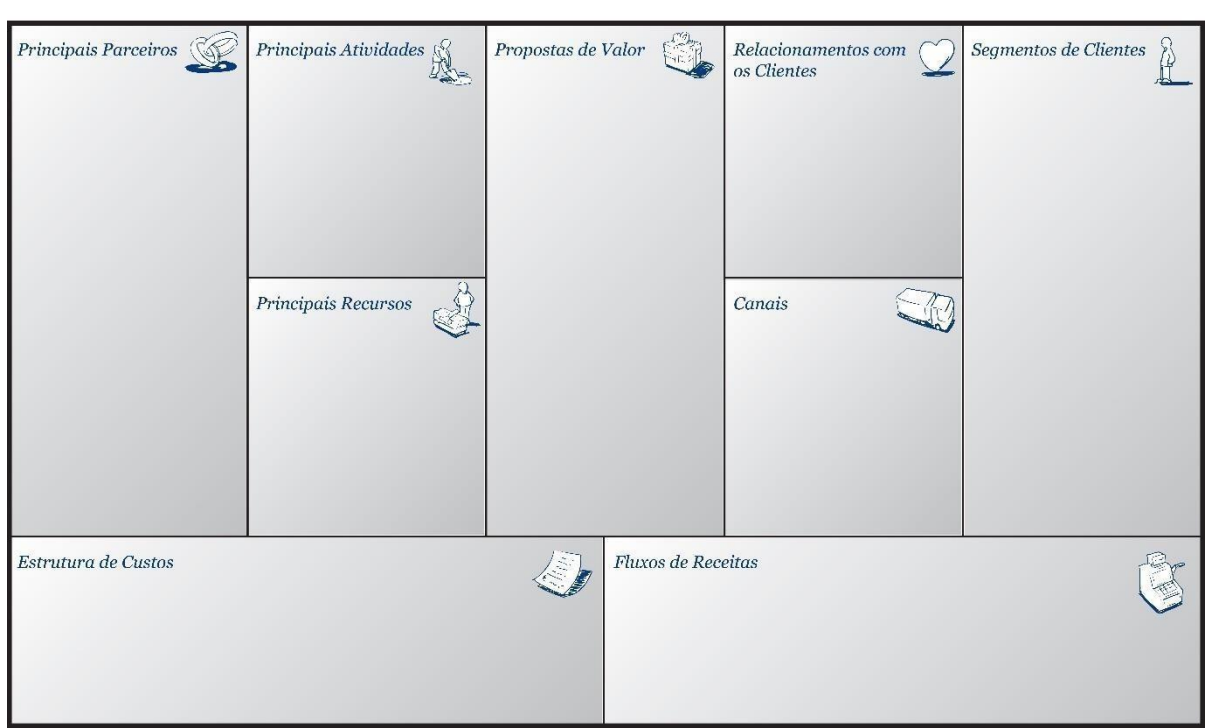

# **The Business Model Canvas**

### **ANEXO V – Termo de Consentimento de Tratamento de dados do Edital Petrobras Sebrae 2021**

Ao submeter minha proposta a este edital, estou ciente e concordo que os meus DADOS PESSOAIS, conforme definido na lei no. 13.709/2018 - Lei Geral de Proteção de Dados Pessoais (LGPD), poderão ser utilizados pelo SISTEMA SEBRAE e Petrobras para:

- 1. cumprir as obrigações contratuais, legais e regulatórias do SISTEMA SEBRAE e Petrobras em razão de suas atividades;
- 2. executar seus programas e prestação de serviços;
- 3. fomentar, desenvolver e melhorar soluções para empreendedores e pequenos negócios;
- 4. oferecer produtos e serviços que sejam do meu interesse;
- 5. realizar pesquisas com os clientes que foram atendidos pelo SISTEMA SEBRAE e Petrobras
- 6. realizar a comunicação oficial pelo SISTEMA SEBRAE, Petrobras ou por seus prestadores de serviço, por meio de quaisquer canais de comunicação (telefone, e-mail, SMS, WhatsApp, etc.).

Estou ciente que o SISTEMA SEBRAE e Petrobras poderão compartilhar os meus DADOS PESSOAIS com seus prestadores de serviços, restringindo-se às funções e atividades por cada um desempenhadas e em aderência às finalidades acima estabelecidas.

Estou ciente que o SISTEMA SEBRAE e Petrobras poderão receber, de seus parceiros e prestadores de serviços, determinados DADOS PESSOAIS meus para evitar possíveis fraudes e para complementar ou atualizar o meu cadastro.

Estou ciente que o SISTEMA SEBRAE e Petrobras poderão tomar decisões automatizadas com base em meus DADOS PESSOAIS, sendo garantido a mim o direito de solicitar, por meio da Ouvidoria do SEBRAE e da Petrobras, a revisão dessas decisões.

Estou ciente que os meus DADOS PESSOAIS poderão ser utilizados para enriquecimento da base de dados controlada pelo SISTEMA SEBRAE e pela Petrobras.

#### CONFIDENCIALIDADE

Estou ciente do compromisso assumido pelo SISTEMA SEBRAE e Petrobras de tratar os meus DADOS PESSOAIS de forma sigilosa e confidencial, mantendo-os em ambiente seguro e não sendo utilizados para qualquer fim que não os descritos acima.

# **REVOGAÇÃO**

Estou ciente que, a qualquer tempo, posso retirar o consentimento ora fornecido, hipótese em que as atividades desenvolvidas pelo SISTEMA SEBRAE e pela Petrobras, no âmbito de nossa relação, poderão restar prejudicadas.

Declaro e concordo que os meus DADOS PESSOAIS poderão ser armazenados, mesmo após o término do tratamento – inclusive após a revogação do consentimento – (i) para cumprimento de obrigação legal ou regulatória pelo SISTEMA SEBRAE e pela Petrobras ou (ii) desde que tornados anônimos.

# **ANEXO VI – Exemplos de questões do Formulário de Inscrições**

IMPORTANTE: As questões apresentadas abaixo são um mero extrato simplificado do formulário a ser preenchido online na plataforma de inscrição do edital, não devendo ser impresso nem submetido a quaisquer e-mails ou endereço físico.

- 1. Você concorda com todos os termos do edital, incluindo os termos do Anexo V referente à Lei Geral de Proteção de Dados Pessoais? (opções)
- 2. Com relação a funcionalidade TEAM-UPS dessa plataforma de submissão de propostas, a sua empresa: (opções)
- 3. Nome completo do responsável pela proposta
- 4. E-mail do responsável pela proposta
- 5. Telefone celular do responsável pela proposta
- 6. Telefone alternativo para contato com o responsável da proposta
- 7. Anexar cópia do RG do responsável pela proposta
- 8. Anexar cópia do CPF do responsável pela proposta
- 9. Razão Social da Empresa
- 10. Número do CNPJ
- 11. Anexar cópia do Cartão CNPJ
- 12. Código CNAE principal
- 13. Ano de abertura da empresa
- 14. Endereço Comercial
- 15. Cidade
- 16. Estado (UF)
- 17. CEP
- 18. Website da empresa
- 19. Faturamento bruto em 2020
- 20. Infraestrutura física-laboratorial
- 21. Principal área de atuação da empresa, onde se aplicam as principais soluções da empresa: (opções)
- 22. Link para drive virtual contendo a documentação exigida no edital (o link não poderá depender de senha para acesso, devendo ser possível o acesso por quem tiver o link)
- 20. Título do projeto
- 21. Descrição da solução (produto/sistema/serviço)
- 22. Temática do desafio que a sua solução se propõe resolver (opções)
- 23. Número do desafio que a sua solução se propõe a resolver (opções)
- 24. Qual a proposta de valor da solução e diferenciais competitivos da sua solução em relação as similares existentes?
- 25. Quais são os parceiros e fornecedores estratégicos para o desenvolvimento e fornecimento da solução? Por quê?
- 26. Após o desenvolvimento da solução, como ela será vendida/negociada para o mercado?
- 27. Quais as principais naturezas de custos para manutenção/ operação/ atualização da solução pela empresa proponente?
- 28. Como a empresa pretende se relacionar com os clientes de Mercado e por quais canais?
- 29. Equipe Técnica do Projeto de Desenvolvimento da Solução
- 30. Carta(s) de Compromisso de membro(s) externos da equipe técnica. Juntar todas num mesmo arquivo PDF. Não há modelo de carta específico.
- 31. Impacto ESG (Ambiental, Social e Governança) da solução proposta
- 32. Principais segmentos de clientes e potencial de Escalabilidade da solução?
- 33. Quais as barreiras técnicas e ou restrições externas a serem superadas para desenvolver e implantar a solução? O que deverá ser feito para superá-las?
- 34. Informar, no seu melhor entendimento, o nível atual de prontidão/ maturidade tecnológica (technology readiness level - TRL) da sua proposta de solução, no momento da apresentação da proposta, usando a escala de referência disponível no Edital.
- 35. Justificar o nível de prontidão/maturidade tecnológica (Technology Readiness Level - TRL) da sua proposta de solução, no momento da apresentação da proposta, usando a escala de referência disponível no Edital.
- 36. Anexar relatório que evidencie e comprove a subfase do TRL
- 37. Responder/ comentar sobre as questões elencadas de Propriedade Intelectual relacionadas ao seu projeto.
- 38. Anexar declaração assinada pelo terceiro com quem tiver um contrato de licenciamento de propriedade intelectual de terceiros, caso for utilizar PI de terceiro no projeto.
- 39. Valor total estimado do projeto (Atenção para os limites máximos estabelecidos no edital)
- 40. Prazo de execução do projeto (Atenção para os limites máximos estabelecidos no edital)
- 41. Anexar planilha de orçamento e cronograma do projeto (usar modelo fornecido neste formulário)
- 42. Link do vídeo de apresentação da solução ("pitch") duração máxima de 3 minutos
- 43. Anexar Quadro do Modelo de Negócios da Solução Proposta (Business Model Canvas)